# **Calcul de possibilité forestière pour le territoire des terres publiques intramunicipales de la MRC de Pontiac**

Préparé par :

Éric Forget, ing.f., M.Sc. Srdjan Ostojic Frédérik Doyon, ing.f., Ph.D. Daniel Bouffard, M.Sc.

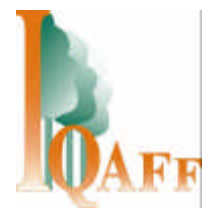

Avec la collaboration de :

Virginie Cayer, ing. f., MRC de Pontiac

**Septembre 2005**

### **Remerciements**

Nous tenons à remercier Martin Ladouceur, nouvel ingénieur forestier à la MRC de Pontiac, pour ses commentaires pertinents sur la version préliminaire du document. Notre gratitude va également à Josée Michaud qui a effectué un travail impeccable sur le terrain lors de la prise des données.

# Table des matières

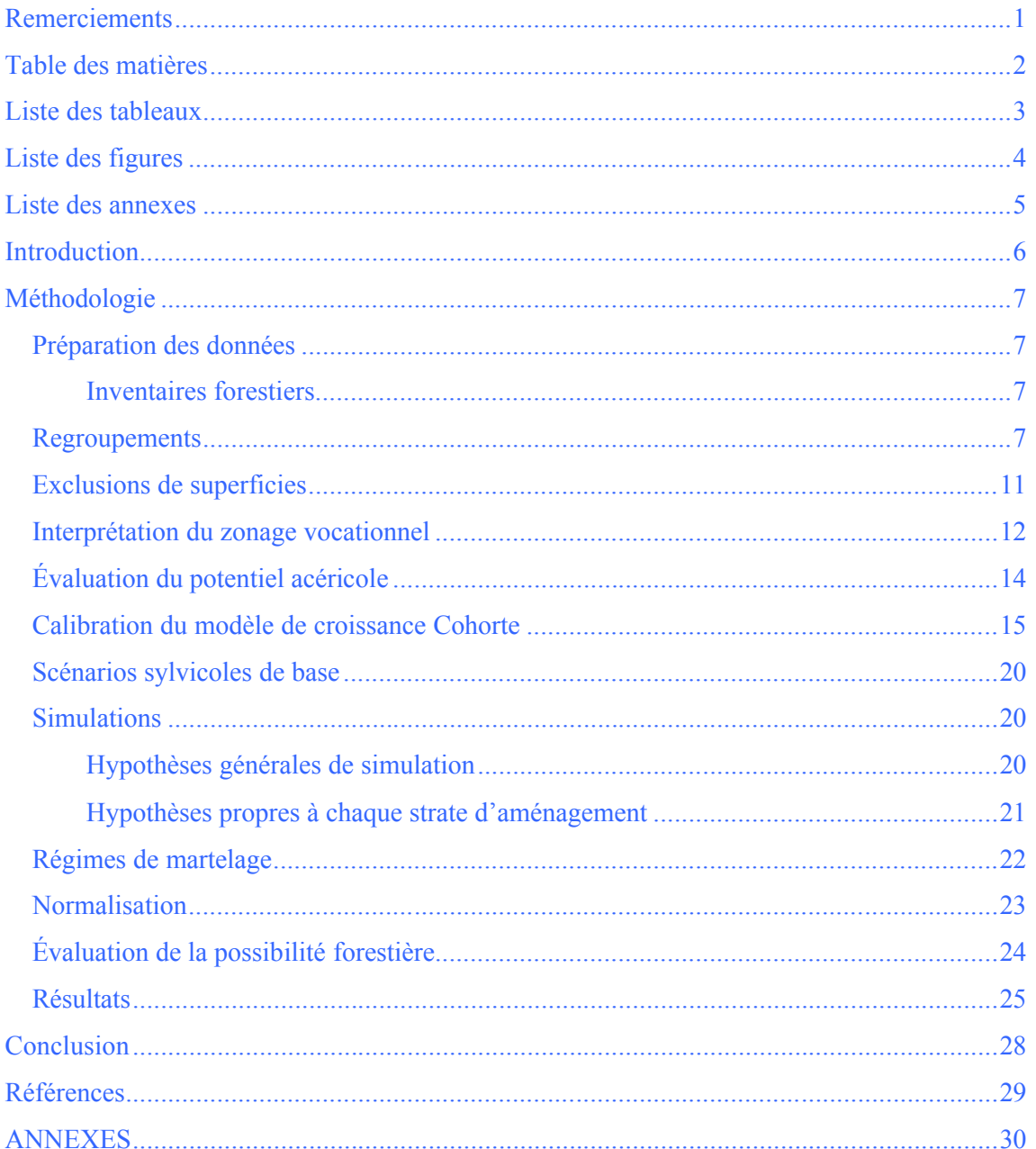

# **Liste des tableaux**

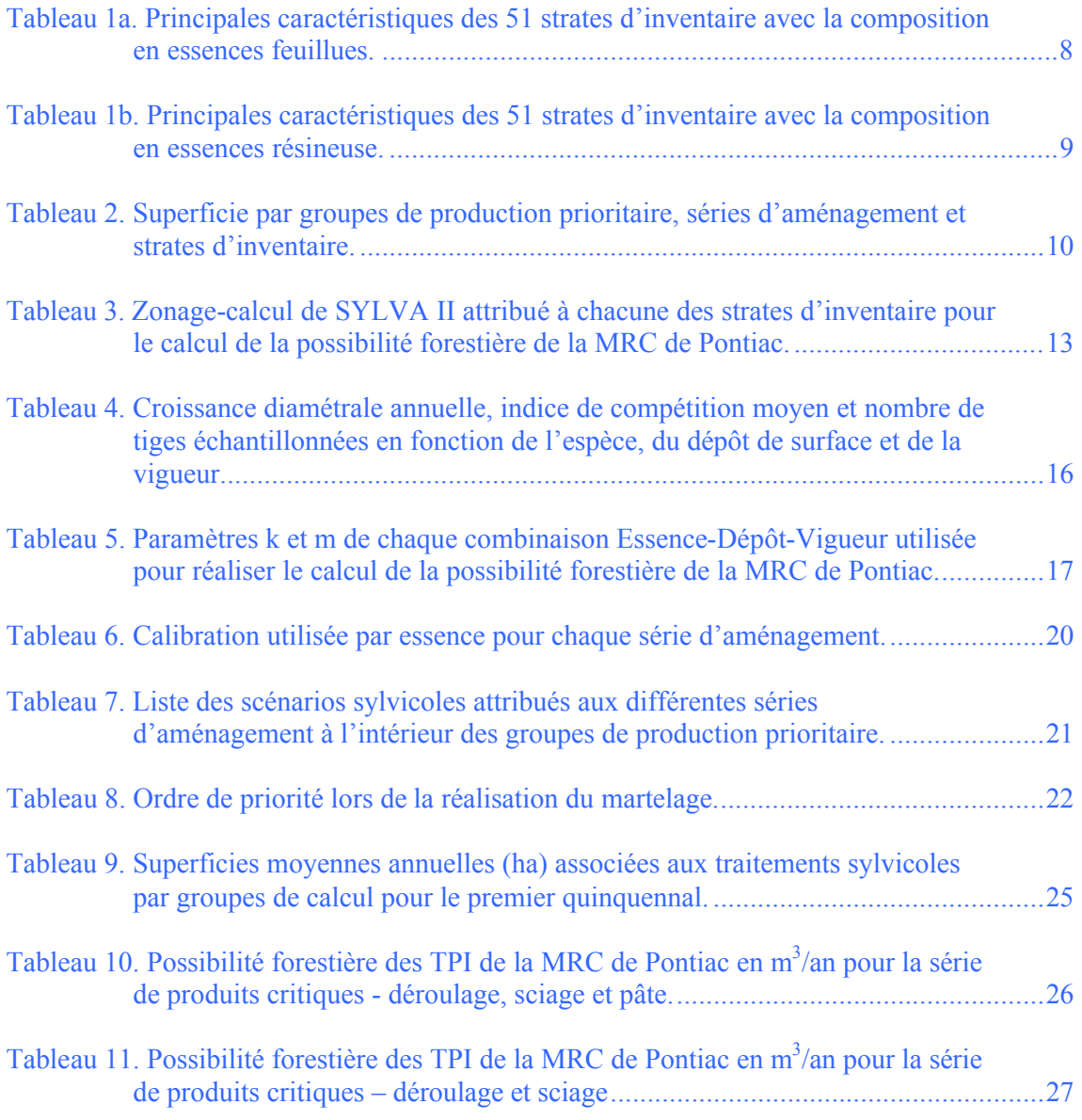

# **Liste des figures**

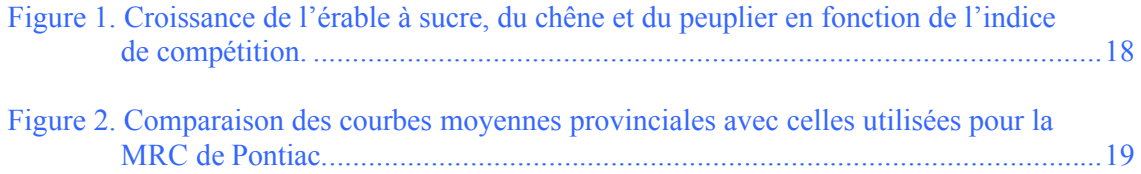

### **Liste des annexes**

- Pourcentage effectif de réduction des superficies par strates d'aménagement appliqué dans SYLVA II.
- Croissance diamétrale annuelle moyenne du chêne, de l'érable et du peuplier selon leur vigueur de 1995 à 2004.
- Valeurs de k et de m de la table P\_Moy, P\_pau et P\_riche.
- Exemple d'une table de peuplement moyenne à introduire dans le logiciel Cohorte.
- Type de traitement sylvicole, taux de martelage et superficie annuelle à traiter par période pour le Groupe de production prioritaire CHN.
- Type de traitement sylvicole, taux de martelage et superficie annuelle à traiter par période pour le Groupe de production prioritaire ERS.
- Type de traitement sylvicole, taux de martelage et superficie annuelle à traiter par période pour le Groupe de production prioritaire FTFPT.
- Type de traitement sylvicole, taux de martelage et superficie annuelle à traiter par période pour le Groupe de production prioritaire MPEFIF.
- Type de traitement sylvicole, taux de martelage et superficie annuelle à traiter par période pour le Groupe de production prioritaire PIBPIR.
- Résultats des simulations pour le groupe de production prioritaire CHN.
- Résultats des simulations pour le groupe de production prioritaire ERS.
- Résultats des simulations pour le groupe de production prioritaire FTFPT.
- Résultats des simulations pour le groupe de production prioritaire MPEFIF.
- Résultats des simulations pour le groupe de production prioritaire PIBPIR.

### **Introduction**

L'Institut Québécois d'Aménagement de la Forêt Feuillue a été mandaté à l'été 2005 par la MRC de Pontiac pour évaluer la possibilité forestière de ses terrains intramunicipaux (TPI). Les TPI, qui couvrent une superficie totale de 9 830 ha, sont fragmentés en 152 unités de superficie allant de 1 à 330 ha. Le peuplier, l'érable à sucre, le chêne rouge et les pins blanc et rouge sont les espèces arborescentes les plus communes de ces forêts, lesquelles ne furent pas exploitées pour la matière ligneuse au cours des 30 dernières années. Une description plus détaillée du territoire est incluse au plan de développement multiressource de la MRC.

Le calcul de la possibilité forestière a été réalisé en jumelant l'utilisation du modèle de croissance Cohorte développé par l'IQAFF (Doyon et al. 2005) et Sylva II du MRNF (version 1.6.12). Le logiciel Cohorte a été utilisé pour développer des scénarios d'évolution pour les différentes strates d'aménagement, lesquels ont par la suite été introduits dans Sylva II pour permettre d'évaluer la possibilité forestière.

Le présent document vise à décrire la méthodologie utilisée pour déterminer la possibilité forestière. Bien que non conventionnelle, cette méthodologie nous semble plus appropriée que l'utilisation de Sylva II pour évaluer la possibilité forestière d'un territoire d'une superficie relativement restreinte et composé de peuplements à dominance d'essences feuillues.

### **Méthodologie**

### **Préparation des données**

#### *Inventaires forestiers*

Les données de base utilisées pour le calcul de possibilité forestière proviennent d'un inventaire forestier effectué par le Groupement forestier du Pontiac entre 1999 et 2001. Les peuplements échantillonnés ont été choisis aléatoirement dans différents secteurs des terres publiques intramunicipales de la MRC. Le plan de sondage a été créé en disposant systématiquement 1 375 placettes échantillons à tous les 200 mètres à l'intérieur des peuplements choisis. Ainsi, 289 strates cartographiques sur un total de 822 ont été ciblées par le plan de sondage. Les strates inventoriées représentent 69 % de la superficie totale productive des TPI, soit 8 860 hectares.

L'inventaire a été réalisé à l'aide de placettes échantillons à rayon variable (prisme de facteur 2). Dans chacune des placettes, le DHP, les classes de qualité et de vigueur ainsi que l'essence des arbres de plus de 9,1 cm à 1,30 m de hauteur ont été notées. Lors de ce même inventaire, la classe de pente, le nombre de chicots, le pourcentage de recouvrement en débris ligneux, le pourcentage d'obstruction latérale à 2 m de hauteur et le stocking de la régénération par essence ont également été recueillis.

#### **Regroupements**

Lors de l'analyse des données d'inventaire, quatre parcelles échantillons ont été retranchées parce qu'elles appartenaient à la strate cartographique «agriculture». 1 371 parcelles ont donc été retenues pour l'analyse des données d'inventaire. Il est également opportun de mentionner que les polygones écoforestiers de superficie inférieure à 0,05 hectare ont été jumelés avec les polygones voisins.

La première étape du regroupement de l'information a permis de répartir les 289 strates cartographiques inventoriées à l'intérieur de 51 strates d'inventaire sur la base des points suivants : 1) appellations similaires et 2) regroupement de certaines classes d'âge, de densité et de hauteur. Étant donné que seulement 289 des 822 strates cartographiques ont été inventoriées, les 533 autres furent alors associées à une strate d'inventaire présentant la meilleure similitude. Les principales caractéristiques des 51 strates d'inventaire sont présentées aux tableaux 1a et 1b.

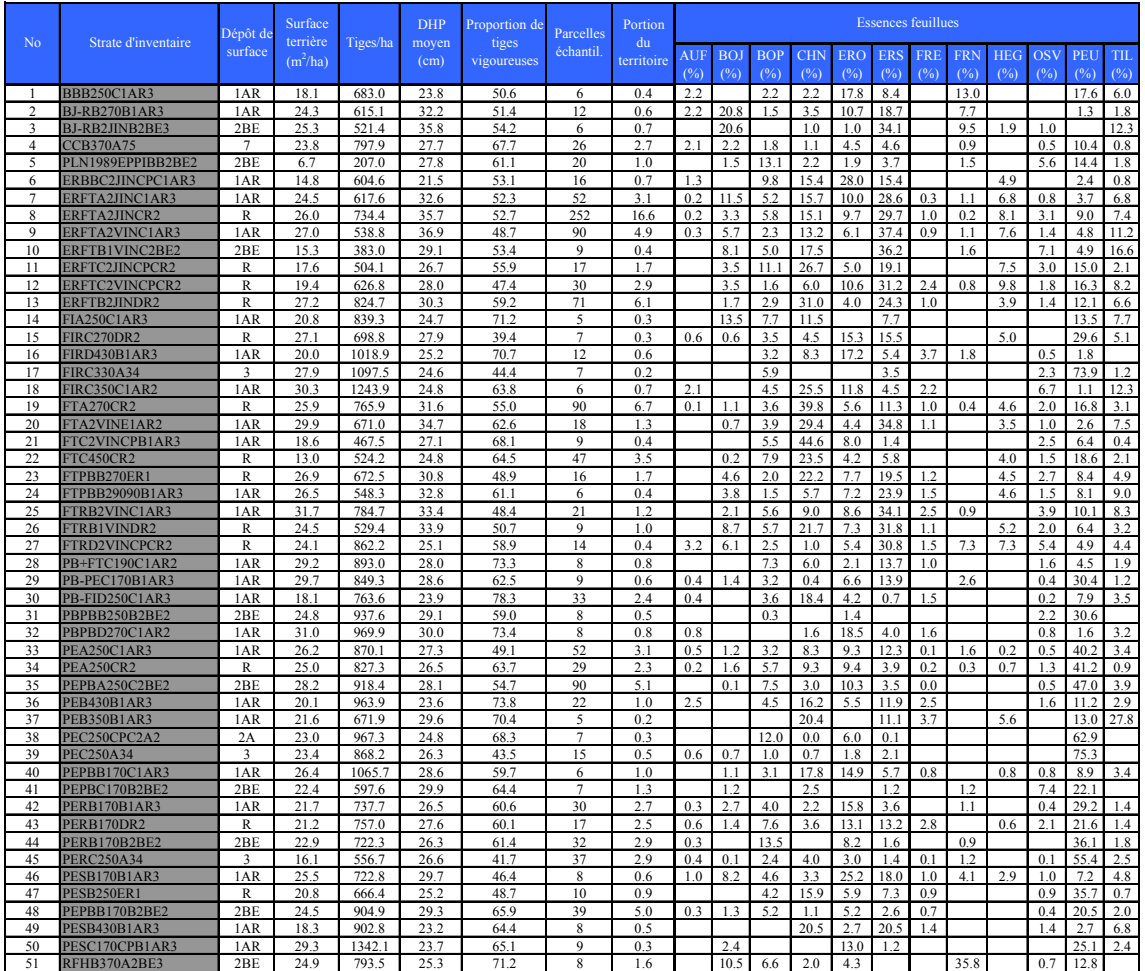

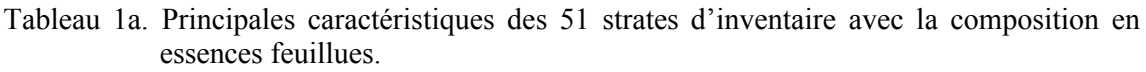

Par la suite, le degré de similitude entre les différentes strates d'inventaire relativement à la composition, à la structure et au dépôt a été évalué en calculant une moyenne pondérée par superficie de strate d'inventaire pour : *i*) le pourcentage de la surface terrière par groupes d'essences ; *ii*) le DHP moyen ; et *iii*) le nombre de tiges par hectare. Chacune des strates d'inventaire est représentée par un minimum de 5 placettes. Ces analyses ont permis de regrouper les 51 strates d'inventaire en 16 séries d'aménagement (Tableau 2).

| N <sub>o</sub> | Strate d'inventaire               | Dépôt de       | Surface<br>terrière | Tiges/ha       | <b>DHP</b>    | Proportion de<br>tiges | Parcelles            | Portion<br>du | Essences résineuses |            |            |            |             |      |            |     |                |             |
|----------------|-----------------------------------|----------------|---------------------|----------------|---------------|------------------------|----------------------|---------------|---------------------|------------|------------|------------|-------------|------|------------|-----|----------------|-------------|
|                |                                   | surface        | $(m^2/ha)$          |                | moyen<br>(cm) | vigoureuses            | échantil.            | territoire    | <b>EPB</b>          | <b>EPN</b> | <b>EPR</b> | <b>MEZ</b> | PIB         | PIG  | PIR        | PRU | <b>SAB</b>     | <b>THO</b>  |
|                |                                   |                |                     |                |               |                        |                      |               | (%)                 | (%)        | (%)        | (%)        | (%)         | (%)  | (%)        | (%) | (%)            | (%)         |
|                | <b>BBB250C1AR3</b>                | 1AR            | 18.1                | 683.0          | 23.8          | 50.6                   | 6                    | 0.4           | 5.3                 |            |            |            | 12.1        |      |            |     | 13.3           |             |
| $\overline{c}$ | <b>BJ-RB270B1AR3</b>              | 1AR            | 24.3                | 615.1          | 32.2          | 51.4                   | 12                   | 0.6           | 2.2                 |            |            |            |             |      |            | 0.6 | 16.7           | 12.3        |
| 3              | BJ-RB2JINB2BE3                    | 2BE            | 25.3                | 521.4          | 35.8          | 54.2                   | 6                    | 0.7           | 2.5                 |            |            |            |             |      |            |     | 92             | 7.0         |
| $\overline{4}$ | <b>CCB370A75</b>                  | $\overline{7}$ | 23.8                | 797.9          | 27.7          | 67.7                   | 26                   | 2.7           | 3.9                 | 14.2       |            | 7.9        | 2.7         |      | 0.5        | 0.3 | 10.2           | 31.3        |
| 5              | PLN1989EPPIBB2BE2                 | 2BE            | 6.7                 | 207.0          | 27.8          | 61.1                   | 20                   | 1.0           | 20.9                |            |            |            | 33.5        |      |            |     |                |             |
| 6              | ERBBC2JINCPC1AR3                  | 1AR            | 14.8                | 604.6          | 21.5          | 53.1                   | 16                   | 0.7           | 2.6                 |            |            |            |             |      |            | 4.1 | 15.2           |             |
| $\overline{7}$ | ERFTA2JINC1AR3                    | 1AR            | 24.5                | 617.6          | 32.6          | 52.3                   | 52                   | 3.1           | 2.1                 |            |            |            | 0.7         |      |            | 0.2 | 4.6            | 1.6         |
| 8              | ERFTA2JINCR2                      | R              | 26.0                | 734.4          | 35.7          | 52.7                   | 252                  | 16.6          | 1.6                 | 0.1        |            |            | 1.1         |      | 0.3        | 1.4 | 2.8            | 0.1         |
| 9              | ERFTA2VINC1AR3                    | 1AR            | 27.0                | 538.8          | 36.9          | 48.7                   | 90                   | 4.9           | 1.2                 |            |            |            | 1.6         |      | 0.4        | 1.3 | 3.5            | 0.2         |
| 10             | ERFTB1VINC2BE2                    | 2BE            | 15.3                | 383.0          | 29.1          | 53.4                   | 9                    | 0.4           |                     |            |            |            |             |      |            | 1.3 | 1.6            |             |
| 11             | ERFTC2JINCPCR2                    | R              | 17.6                | 504.1          | 26.7          | 55.9                   | 17                   | 1.7           | 0.6                 |            |            |            | 4.9         |      | 1.5        |     |                |             |
| 12             | ERFTC2VINCPCR2                    | $\mathbb{R}$   | 19.4                | 626.8          | 28.0          | 47.4                   | 30                   | 2.9           | 1.1                 |            |            |            | 0.8         |      | 0.4        | 0.1 | 5.4            |             |
| 13             | ERFTB2JINDR2                      | R              | 27.2                | 824.7          | 30.3          | 59.2                   | 71                   | 6.1           | 0.8                 |            | 0.0        |            | 2.1         |      | 0.1        | 3.5 | 4.0            | 0.8         |
| 14             | <b>FIA250C1AR3</b>                | 1AR            | 20.8                | 839.3          | 24.7          | 71.2                   | 5                    | 0.3           | 3.8                 | 11.5       |            |            |             |      |            |     | 23.1           |             |
| 15             | FIRC270DR2                        | R              | 27.1                | 698.8          | 27.9          | 39.4                   | $\overline{7}$       | 0.3           | 6.3                 |            |            |            | 1.7         |      |            |     | 12.4           |             |
| 16             | <b>FIRD430B1AR3</b>               | 1AR            | 20.0                | 1018.9         | 25.2          | 70.7                   | 12                   | 0.6           | 6.5                 |            |            |            | 27.7        |      |            |     | 18.3           | 5.6         |
| 17             | <b>FIRC330A34</b>                 | 3              | 279                 | 1097.5         | 24.6          | 44.4                   | $\overline{7}$       | 0.2           | 2.3                 |            |            |            | 3.1         | 1.9  | 5.9        |     |                |             |
| 18             | FIRC350C1AR2                      | 1AR            | 30.3                | 1243.9         | 24.8          | 63.8                   | 6                    | 0.7           | 2.1                 |            |            |            | 11.8        |      | 1.1        |     | 8.7            | 5.6         |
| 19             | <b>FTA270CR2</b>                  | $\mathbb{R}$   | 25.9                | 765.9          | 31.6          | 55.0                   | 90                   | 6.7           | 0.9                 |            | 0.1        |            | 6.5         |      | 0.5        | 1.1 | 1.5            |             |
| 20             | FTA2VINE1AR2                      | 1AR            | 29.9                | 671.0          | 34.7          | 62.6                   | 18                   | 1.3           | 1.0                 |            |            |            | 0.7         |      | 5.8        | 1.1 | 2.4            |             |
| 21             | FTC2VINCPB1AR3                    | 1AR            | 18.6                | 467.5          | 27.1          | 68.1                   | $\mathbf{Q}$         | 0.4           | 0.9                 |            |            |            | 25.2        |      | 2.5        |     | 2.6            |             |
| 22             | <b>FTC450CR2</b>                  | R              | 13.0                | 524.2          | 24.8          | 64.5                   | 47                   | 3.5           | 3.4                 |            |            |            | 20.6        |      | 0.8        |     | 6.3            | 1.3         |
| 23             | FTPBB270ER1                       | $\overline{R}$ | 26.9                | 672.5          | 30.8          | 48.9                   | 16                   | 1.7           | 2.5                 |            |            |            | 11.7        |      | 4.4        |     | 3.7            |             |
| 24             | FTPBB29090B1AR3                   | 1AR            | 26.5                | 548.3          | 32.8          | 61.1                   | 6                    | 0.4           | 4.6                 | 0.6        |            |            | 24.9        |      |            | 1.5 | 1.5            |             |
| 25             | FTRB2VINC1AR3                     | 1AR            | 31.7                | 784.7          | 33.4          | 48.4                   | 21                   | 1.2           | 3.7                 |            |            |            | 2.3         |      |            |     | 4.2            | 4.8         |
| 26             | FTRB1VINDR2                       | R              | 24.5                | 529.4          | 33.9          | 50.7                   | $\mathbf{Q}$         | 1.0           | 0.9                 |            |            |            | 3.1         |      |            | 0.5 | 1.8            | 0.5         |
| 27             | FTRD2VINCPCR2                     | $\overline{R}$ | 24.1                | 862.2          | 25.1          | 58.9                   | 14                   | 0.4           | 6.1                 |            |            |            | 1.5         |      |            | 3.9 | 8.8            |             |
| 28             | PB+FTC190C1AR2                    | 1AR            | 29 2                | 893.0          | 28.0          | 73.3                   | 8                    | 0.8           | 112                 |            |            |            | 42.0        |      | 6.7        |     | 2 <sub>0</sub> |             |
| 29             | PB-PEC170B1AR3                    | 1AR            | 29.7                | 849.3          | 28.6          | 62.5                   | 9                    | 0.6           | 8.8                 |            |            |            | 17.2        | 2.9  | 0.4        |     | 5.2            | 4.8         |
| 30             | PB-FID250C1AR3                    | 1AR            | 18.1                | 763.6          | 239           | 78.3                   | 33                   | 2.4           | 4.1                 |            |            | 0.2        | 44 2        |      | 29         |     | 8.2            |             |
| 31             | PBPBB250B2BE2                     | 2BE            | 24.8                | 937.6          | 29.1          | 59.0                   | 8                    | 0.5           | 1.4                 |            |            |            | 25.2        | 25.5 | 2.9        |     | 10.6           |             |
| 32             | PBPBD270C1AR2                     | 1AR            | 31.0                | 969.9          | 30.0          | 73.4                   | 8                    | 0.8           | 1.6                 |            |            |            | 29.8        |      | 0.8        | 0.8 | 11.3           | 23.4        |
| 33             | PEA250C1AR3                       | 1AR            | 26.2                | 870.1          | 27.3          | 49.1                   | 52                   | 3.1           | 6.2                 | 0.4        |            | 0.1        | 1.6         |      | 0.2        | 0.1 | 10.4           |             |
| 34             | PEA250CR2                         | R              | 25.0                | 827.3          | 26.5          | 63.7                   | 29                   | 2.3           | 3.3                 | 2.6        |            |            | 8.2         |      | 4.0        |     | 7.3            |             |
| 35             | PEPBA250C2BE2                     | 2BE            | 28.2                | 918.4          | 28.1          | 54.7                   | 90                   | 5.1           | 3.9                 | 0.4        |            | 0.1        | 12.5        |      | 1.8        | 0.1 | 5.3            | 0.1         |
| 36             | PEB430B1AR3                       | 1AR            | 201                 | 963.9          | 23.6          | 73.8                   | 22                   | 1.0           | 09                  | 2.1        |            |            | 28.0        |      | 8.6        |     | 1.1            | 0.4         |
| 37             | PEB350B1AR3                       | 1AR<br>2A      | 21.6<br>23.0        | 671.9          | 29.6          | 70.4                   | 5<br>$\overline{7}$  | 0.2           |                     |            |            |            | 18.5        |      |            |     | 30             |             |
| 38             | PEC250CPC2A2                      |                |                     | 9673           | 24 8          | 68.3                   |                      | 0.3           | 0.2                 |            |            | 1.5        | 14.3        |      |            |     |                |             |
| 39             | PEC250A34                         | 3              | 23.4                | 868.2          | 26.3          | 43.5                   | 15                   | 0.5           | 0.3                 |            |            |            | 4.3         | 9.7  | 1.2        |     | 2.3            |             |
| 40             | PEPBB170C1AR3                     | 1AR            | 26.4                | 1065.7         | 28.6          | 59.7                   | 6                    | 1.0           | 4.2                 |            |            |            | 28.9        |      |            |     | 9.6            |             |
| 41<br>42       | PEPBC170B2BE2                     | 2BE            | 22.4<br>21.7        | 597.6<br>737.7 | 29.9          | 64.4                   | $\overline{7}$<br>30 | 1.3<br>2.7    | 14.3                | 0.4        |            | 0.4        | 11.4        |      | 1.3        | 1.2 | 7.9<br>20.5    | 28.2<br>5.1 |
|                | PERB170B1AR3                      | 1AR            |                     |                | 26.5          | 60.6                   |                      |               | 11.3                |            |            |            | 1.5         |      |            |     |                |             |
| 43<br>44       | PERB170DR2                        | R<br>2BE       | 21.2<br>22.9        | 757.0<br>722.3 | 27.6<br>26.3  | 60.1<br>61.4           | 17<br>32             | 2.5<br>2.9    | 10.4<br>13.4        | 1.2        |            | 0.8        | 4.8<br>11.1 |      | 0.8<br>1.2 | 1.4 | 9.0<br>10.6    | 4.9<br>0.3  |
|                | PERB170B2BE2                      |                |                     |                |               |                        | 37                   |               |                     | 0.9        |            |            |             |      |            |     |                | 0.5         |
| 45<br>46       | <b>PERC250A34</b><br>PESB170B1AR3 | 3<br>1AR       | 16.1<br>25.5        | 556.7<br>722.8 | 26.6<br>29.7  | 41.7<br>46.4           | 8                    | 2.9<br>0.6    | 8.0                 |            |            |            | 8.1<br>1.0  | 0.7  | 2.3        |     | 8.8<br>17.5    |             |
| 47             | PESB250ER1                        | $\mathbb{R}$   | 20.8                | 666.4          | 25.2          | 48.7                   | 10                   | 0.9           | 10.1                |            |            |            | 6.7         |      |            |     | 11.8           |             |
| 48             | PEPBB170B2BE2                     | 2BE            | 24.5                | 904.9          | 29.3          | 65.9                   | 39                   | 5.0           | 13.6                | 1.5        |            |            | 22.2        |      | 0.7        | 0.3 | 17.8           | 4.7         |
| 49             | PESB430B1AR3                      | 1AR            | 18.3                | 902.8          | 23.2          | 64.4                   | 8                    | 0.5           | 8.2                 |            |            |            | 8.2         |      |            |     | 23.3           | 4.1         |
| 50             | PESC170CPB1AR3                    | 1AR            | 29.3                | 1342.1         | 23.7          | 65.1                   | $\mathbf{Q}$         | 0.3           | 7.4                 | 2.4        |            | 0.2        | 0.4         |      |            |     | 45.5           |             |
| 51             |                                   | 2BE            | 24.9                | 793.5          | 25.3          | 71.2                   | 8                    |               | 7.8                 |            |            |            |             |      |            |     | 5.9            | 5.6         |
|                | RFHB370A2BE3                      |                |                     |                |               |                        |                      | 1.6           |                     |            |            |            | 6.8         |      | 1.1        |     |                |             |

Tableau 1b. Principales caractéristiques des 51 strates d'inventaire avec la composition en essences résineuse.

Les strates d'inventaires composant une série d'aménagement sont donc semblables du point de vue de la composition, de la structure et du type de dépôt, mais varient du point de vue du stade de développement. Ainsi, les mêmes scénarios sylvicoles sont généralement appliqués pour chacune des strates d'une même série d'aménagement, bien que les rotations puissent variées afin de répondre au besoin de renouvellement du volume et de normalisation de la forêt. Aussi, certaines strates d'aménagement peuvent avoir des scénarios sylvicoles différents imputables aux contraintes découlant du zonage. Les données provenant de l'ensemble des parcelles d'une strate d'aménagement servent à développer des scénarios d'évolution de la forêt propres à chacune de ces strates d'aménagement.

| Groupe de     | Superficie | Série         | Superficie     | <b>Strate</b>           | <b>Strate</b>           | Appellation de la                     | Superficie    |
|---------------|------------|---------------|----------------|-------------------------|-------------------------|---------------------------------------|---------------|
| production    | (ha)       | d'aménagement | (ha)           | d'aménagement           | inventaire              | strate inventaire                     | (ha)          |
| prioritaire   |            |               |                |                         |                         |                                       |               |
|               |            | Chn           | 593.2          | SA 19                   | 19                      | <b>FTA270CR2</b>                      | 593.2         |
| <b>CHN</b>    |            |               |                | SA 18                   | 18                      | FIRC350C1AR2                          | 61.2          |
|               | 1163.6     | ChnPb moy     | 116.9          | SA 21                   | 21                      | FTC2VINCPB1AR3                        | 34.5          |
|               |            |               |                | SA 37                   | 37                      | PEB350B1AR3                           | 21.1          |
|               |            | ChnPb pauvre  | 453.5          | SA 22                   | 22                      | FTC450CR2                             | 307.1         |
|               |            |               |                | SA 23                   | 23                      | FTPBB270ER1                           | 146.4         |
|               |            |               |                | SA 06                   | 6                       | ERBBC2JINCPC1AR3                      | 58.8          |
|               |            |               |                | SA AC VIG 09            | 9                       | ERFTA2VINC1AR3                        | 187.0         |
|               |            | Ers moy       | 650.5          | AC NVIG 09<br><b>SA</b> | $\overline{9}$          | ERFTA2VINC1AR3                        | 247.9         |
|               |            |               |                | SA AC 25                | 25                      | FTRB2VINC1AR3                         | 103.7         |
| <b>ERS</b>    | 2417.2     |               |                | SA 46                   | 46                      | PESB170B1AR3                          | 53.1          |
|               |            |               |                | SA VIG 08               | 8                       | ERFTA2JINCR2                          | 766.4         |
|               |            | Ers pauvre    | 1766.7         | SA NVIG 08              | 8                       | ERFTA2JINCR2                          | 707.4         |
|               |            |               |                | SA 12                   | 12                      | ERFTC2VINCPCR2                        | 254.3         |
|               |            |               |                | SA AC 27                | 27                      | FTRD2VINCPCR2                         | 38.6          |
|               |            | <b>BojErs</b> | 111.2          | SA 02                   | 2                       | BJ-RB270B1AR3                         | 52.0          |
|               |            |               |                | SA 03                   | $\overline{\mathbf{3}}$ | BJ-RB2JINB2BE3                        | 59.2          |
|               |            |               |                | SA VIG 07               | 7                       | ERFTA2JINC1AR3                        | 137.9         |
|               |            | ChnErs moy    |                | SA NVIG 07              | 7                       | ERFTA2JINC1AR3                        | 137.9         |
|               |            |               | 462.3          | SA 10                   | 10                      | ERFTB1VINC2BE2                        | 33.4          |
| <b>FTFPT</b>  | 1356.4     |               |                | SA 20                   | 20                      | FTA2VINE1AR2                          | 112.7         |
|               |            |               |                | SA 49                   | 49                      | PESB430B1AR3                          | 40.4          |
|               |            | ChnErs pauvre | 782.9          | SA 11                   | 11                      | ERFTC2JINCPCR2                        | 152.3         |
|               |            |               |                | SA VIG 13               | 13                      | ERFTB2JINDR2                          | 320.8         |
|               |            |               |                | SA NVIG 13              | 13                      | ERFTB2JINDR2                          | 222.9         |
|               |            |               |                | SA 26                   | 26                      | FTRB1VINDR2                           | 86.8          |
|               | 1855.9     | Pe            | 571.8          | SA 33                   | 33                      | PEA250C1AR3                           | 275.1         |
|               |            |               |                | SA 34                   | 34                      | PEA250CR2                             | 199.9         |
|               |            |               |                |                         | 17                      | <b>FIRC330A34</b>                     | 21.4          |
|               |            |               |                | SA_RÉC_39               | 38<br>39                | PEC <sub>250</sub> CPC <sub>2A2</sub> | 27.8          |
|               |            |               |                |                         |                         | PEC250A34                             | 47.5          |
|               |            |               |                | SA 01                   | $\mathbf{1}$            | BBB250C1AR3                           | 32.7          |
|               |            |               |                | SA 14                   | 14<br>42                | FIA250C1AR3                           | 30.9          |
| <b>MPEFIF</b> |            | PeR moy       | 583.1<br>318.6 | SA 42                   | 45                      | PERB170B1AR3                          | 234.8         |
|               |            |               |                | SA RÉC 45               | 50                      | <b>PERC250A34</b><br>PESC170CPB1AR3   | 255.8<br>28.9 |
|               |            |               |                | SA 50                   | 15                      | FIRC270DR2                            | 24.9          |
|               |            |               |                | SA 15                   | 43                      |                                       | 143.9         |
|               |            | PeR pauvre    |                | SA 43<br>$SA$ 43        | 43                      | PERB170DR2<br>PERB170DR2              | 74.1          |
|               |            |               |                | SA 47                   | 47                      | PESB250ER1                            | 75.7          |
|               |            | Rfh           | 146.2          | SA 51                   | 51                      | RFHB370A2BE3                          | 146.2         |
|               |            | Tho           | 236.3          | SA 04                   | $\overline{4}$          | CCB370A75                             | 236.3         |
|               |            |               |                | $S\overline{A}$ 24      | 24                      | FTPBB29090B1AR3                       | 39.4          |
|               |            |               |                | SA 28                   | 28                      | PB+FTC190C1AR2                        | 70.2          |
|               |            |               |                | SA 30                   | 30                      | PB-FID250C1AR3                        | 215.5         |
|               |            | PbFt          | 570.0          | SA 32                   | 32                      | PBPBD270C1AR2                         | 66.8          |
|               | 2066.5     |               |                | 36<br>SA                | 36                      | PEB430B1AR3                           | 90.8          |
|               |            |               |                | $SA$ $40$               | 40                      | PEPBB170C1AR3                         | 87.2          |
|               |            | PbPe moy      | 101.0          | SA 16                   | 16                      | FIRD430B1AR3                          | 51.9          |
| <b>PIBPIR</b> |            |               |                | SA $29$                 | 29                      | PB-PEC170B1AR3                        | 49.1          |
|               |            |               |                | SA 05                   | 5                       | PLN1989EPPIBB2BE2                     | 85.0          |
|               |            |               |                | SA 31                   | 31                      | PBPBB250B2BE2                         | 45.2          |
|               |            | PbPe riche    | 1395.5         | SA 35                   | 35                      | PEPBA250C2BE2                         | 449.1         |
|               |            |               |                | SA 41                   | 41                      | PEPBC170B2BE2                         | 118.1         |
|               |            |               |                | SA 44                   | 44                      | PERB170B2BE2                          | 253.1         |
|               |            |               |                | SA 48                   | 48                      | PEPBB170B2BE2                         | 445.1         |
|               |            |               |                |                         |                         |                                       |               |

Tableau 2. Superficie par groupes de production prioritaire, séries d'aménagement et strates d'inventaire.

Les parcelles réalisées dans les strates d'inventaire ERFT A2 VIN C1 AR 3, ERFT A2 JIN CR 2, ERFT A2 JIN C1 AR 3 et ERFT B2 JIN DR 2 ont été regroupées dans deux strates d'aménagement en tenant compte du pourcentage de capital forestier en croissance (%CFC). Ce regroupement des parcelles en deux classes permet de créer deux scénarios d'évolution différents pour chacune de ces quatre strates d'inventaire, lesquelles couvrent tout de même plus de 25 % du territoire. L'utilisation d'une telle approche est possible puisque la croissance des tiges dans le logiciel Cohorte est dépendante de leur vigueur. Dans un autre cas, 3 strates d'inventaire ont été réunies à l'intérieur de la strate d'aménagement SA\_REC\_39. Autrement, la strate d'aménagement correspond exactement à la strate d'inventaire.

Finalement, les séries d'aménagement ont été regroupées en 5 groupes de production prioritaire qui correspondent, dans le cadre de cette analyse, aux groupes de calcul. Les différents niveaux hiérarchiques retenus dans ce rapport sont présentés au tableau 2.

#### **Exclusions de superficies**

Les territoires exclus du calcul de la possibilité forestière sont les suivants :

- $\approx$  les secteurs où la pente est supérieure à 40%;
- $\approx$  les érablières sous bail réservées à la production de sève une seule se retrouve sur le territoire des TPI ;
- $\approx$  les baux de villégiature cinq se retrouvent sur le territoire des TPI;
- $\approx$  les écosystèmes forestiers exceptionnels ;
- $\approx$  les héronnières incluant la zone de protection de 200 mètres autour de celles-ci une seule se retrouve sur le territoire des TPI ;
- $\ll$  les zones inondables identifiées au schéma d'aménagement ;
- $\approx$  les îles ;
- $\approx$  Les chemins forestiers. Les prévisions d'augmentation de la densité du réseau routier ont conduit à faire passer le pourcentage de réduction de superficie de 1 à 2 % entre la première simulation (peuplements actuels) et les simulations suivantes.

Le pourcentage effectif de réduction des superficies appliqué par strate d'aménagement dans Sylva II est présenté à l'annexe 1. En plus des exclusions susmentionnées, la gamme des interventions forestières dans les zones de protection de 30 mètres de chaque côté d'un chemin publique et dans celles de 20 mètres en bordure des cours d'eau et des lacs a été limitée à des coupes partielles. En ce qui concerne les strates d'inventaire où des coupes totales sont prévues, l'équivalent de 50 % de la superficie des zones de protection a été déduit des superficies pour les besoins du calcul de la possibilité forestière. Quant aux strates où des coupes partielles sont prévues, aucune réduction n'a été apportée.

#### **Interprétation du zonage vocationnel**

Au schéma d'aménagement de la MRC de Pontiac, les TPI ont tous une affectation «forestière». Lors de l'élaboration du Plan d'aménagement intégré des ressources, le comité multiressource a attribué à chacun des blocs des TPI une des vocations suivantes : *i*) forestier ; *ii*) acérico-forestier ; *iii*) écologique ; et *iv*) récréotouristique. Ces vocations ont été déterminées à la suite de consultations auprès des intervenants du milieu et sont basées principalement sur l'achalandage de la population ainsi que sur les caractéristiques physiques des différentes parties du territoire, lesquelles ont été déterminées à l'aide des données écoforestières du MRNF mise à jour en 2001.

Pour les besoins du calcul de la possibilité, l'ingénieure de la MRC a procédé à l'interprétation des contraintes de chacune des vocations en fonction des traitements sylvicoles prévus et des caractéristiques spécifiques à chaque secteur. Cette étape fut nécessaire puisque la MRC n'avait pas défini, au préalable, quels étaient les traitements sylvicoles permis dans chacune des vocations. Donc, en fonction du zonage vocationnel de la MRC et des traitements prévus pour un peuplement donnée - liés à sa strate d'inventaire -, un des trois zonage-calcul suivant a été attribué à chacune des strates d'inventaire : forestier, acéricole ou récréatif (Tableau 3).

Pour les groupes prioritaires CHN, FTFPT et PIBPIR, toutes les vocations ont été regroupées sous le zonage-calcul «forestier» étant donné que les coupes proposées pour ces peuplements ne viennent pas à l'encontre des autres vocations.

Pour le groupe prioritaire ERS, des analyses ont été effectuées pour déterminer le potentiel acéricole des différents peuplements (voir section suivante). Ainsi, les secteurs où le potentiel acéricole a été jugé «bon» se sont vus attribuer le zonage-calcul «acéricole» pour les fins du calcul de la possibilité. Quant aux secteurs jugés potentiellement moins productifs, ils ont été classés avec le zonage-calcul «forestier». Cette évaluation rapide du potentiel acéricole par la MRC a été réalisée en utilisant les données d'inventaire forestier dans le seul but de permettre une meilleure évaluation de la possibilité forestière. Il est important de comprendre que 1) les strates d'aménagement dites à 100% acéricole ne le sont pas nécessairement, et que 2) des secteurs en dehors des strates d'aménagement zonées «acéricole» pour le calcul pourraient avoir un potentiel acéricole intéressant. Des données supplémentaires devront être recueillies

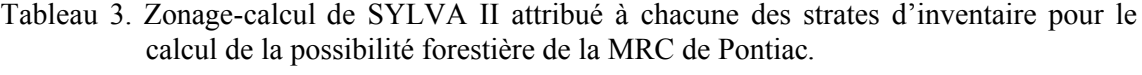

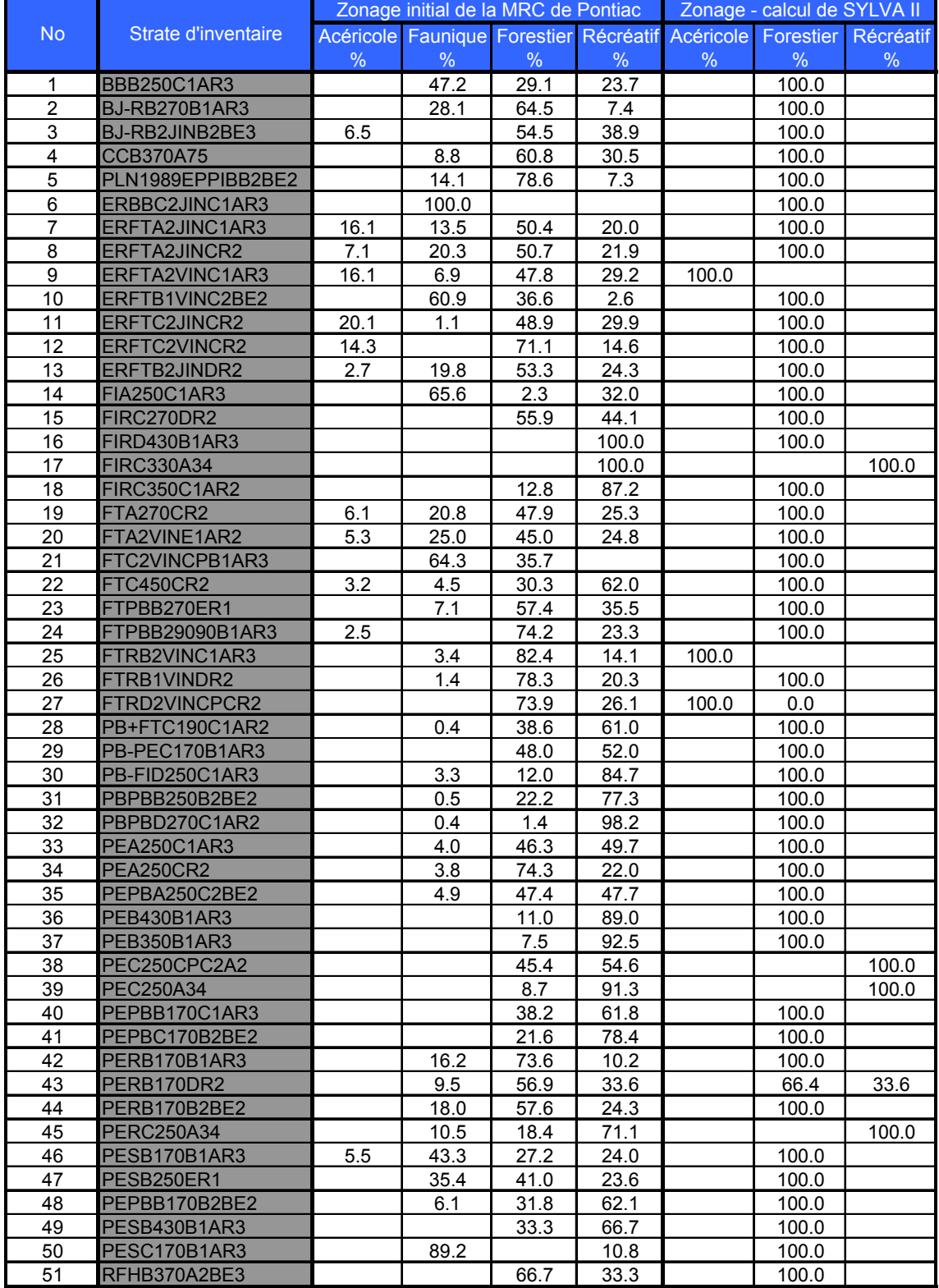

afin d'évaluer avec précision les secteurs à bon potentiel acéricole pour des fins opérationnelles.

Les traitements sylvicoles recommandés pour les types de peuplement appartenant au groupe prioritaire MPEFIF impliquent généralement des coupes de régénération. Ainsi, afin de simuler une alternative aux interventions forestières habituelles pour les secteurs jugés sensibles aux opérations forestières, le zonage-calcul «récréatif» leur a été attribué. Dans ces secteurs, le traitement de base qui correspond à la coupe avec protection de la régénération et des sols (CPRS) sera remplacé par une coupe de succession suivie d'une CPRS afin de diminuer l'impact visuel.

Les modalités de base (sans restrictions supplémentaires) stipulées dans le Manuel d'aménagement (MRN 1997) ont été appliquées pour les superficies ayant comme attribut le zonage-calcul «forestier». À titre d'exemple, l'intensité de prélèvement pour les coupes de jardinage se situe entre 25 et 35 %. Les modalités du Manuel d'aménagement concernant les coupes acérico-forestières ont été appliquées pour les superficies classées «acéricole». En conséquence, les taux de prélèvement simulés dans ces zones étaient de 15 à 25 % et ce, afin que le volume marchand des peuplements jardinés se reconstitue au cours d'une rotation de 15 ans. Le choix des essences a également été fait selon les directives stipulées dans le Manuel d'aménagement.

De façon générale, la totalité de la superficie d'une strate d'inventaire donnée a été placée dans un zonage-calcul unique pour les besoins du calcul de la possibilité (Tableau 3). Cependant, il est important de comprendre que cette stratégie a été utilisée afin de diminuer le nombre de scénarios d'évolution. Il serait donc permis, à titre d'exemple, de faire une coupe acérico-forestière dans les strates d'inventaire 6 ou 46 si les inventaires d'intervention démontrent un bon potentiel acéricole. De la même manière, il serait acceptable de procéder à une coupe de jardinage régulière dans les strates d'inventaire 9 ou 25 si certains secteurs présentent un mauvais potentiel acéricole.

#### **Évaluation du potentiel acéricole**

Une présence nulle ou minime d'érables dans plusieurs secteurs identifiés comme étant acérico-forestiers nous a obligé à peaufiner l'analyse afin de déterminer les zones possédant un réel potentiel acéricole. Le nombre d'entailles à l'hectare par strate d'aménagement a été calculé en se référant au document réalisé par Forget et al. (2002) et intitulé "Évaluation du potentiel acéricole pour l'Outaouais". Le nombre d'entailles a été déterminé en fonction du DHP par la méthode du nombre équivalent d'entailles à rendement normalisé (NEERN). Pour chaque DHP mesuré, le facteur NEERN correspondant lui a été attribué. Par la suite, une moyenne pondérée du nombre d'entailles par parcelle a été calculée pour chaque strate cartographique inventoriée. Le même calcul de la moyenne a ensuite été répété par superficie de strate d'aménagement. Les résultats ont permis d'identifier comme étant «bon» les trois strates suivantes, lesquelles appartiennent au groupe de production prioritaire ERS : ERFT A2 VIN C1 AR 3, FTR B2 VIN C1 AR 3 et FTR D2 VIN CP CR 2.

#### **Calibration du modèle de croissance Cohorte**

Dans le cadre du présent plan d'aménagement, la simulation de l'évolution des différentes séries d'aménagement est basée sur le modèle de croissance Cohorte (version 14/07/2005) développé par l'IQAFF (Doyon et al. 2005). Ce modèle a comme avantage, entre autres, de pouvoir être calibré afin de simuler avec précision la croissance des arbres pour une région donnée.

L'inventaire forestier, consistant à recueillir des données spécifiques dont un certain nombre de carottes d'arbres présents sur le territoire, avait pour but de réunir l'information nécessaire pour calibrer le modèle de croissance Cohorte. L'inventaire a consisté à récolter trois carottes sur 90 arbres dont 30 érables à sucre, 30 chênes rouges et 30 peupliers. Pour chaque essence, 10 arbres codominants ont été sélectionnés sur chacun des dépôts suivants : R, 1AR ou 2BE. De ces 10 arbres, cinq devaient être vigoureux (classes de vigueur 1, 2 ou 5) et cinq autres non vigoureux (3, 4 ou 6). Le DHP, l'essence, le dépôt, la vigueur, la surface terrière autour de la tige sujet et la localisation (position prise avec un GPS) ont été recueillis pour chacune des tiges. Le DHP et la surface terrière ont été évalués à l'aide respectivement d'un pied à coulisse et d'un prisme de facteur deux. Un maximum de six arbres de la même essence - trois vigoureux et trois non vigoureux - furent choisis par peuplement, alors qu'un minimum de cinq peuplements devait être inventoriés.

Les carottes récoltées ont été séchées à l'air libre, puis collées à des languettes de bois avant d'être sablées successivement avec du papier abrasif de 150, 400 et 600 grains/po<sup>2</sup>. À l'aide d'une binoculaire et d'une table de numérisation électronique, la largeur des cernes des 15 dernières années de croissance a été mesurée avec une précision de 10 microns. Le rétrécissement des carottes lors du séchage a été corrigé en ajoutant à la largeur mesurée des cernes le pourcentage de rétrécissement de l'érable à sucre selon son axe radial (4.8 % selon Haygreen et al. 1982). Cette valeur de croissance radiale a été multipliée par deux afin d'obtenir une croissance diamétrale. La croissance diamétrale moyenne par arbre pour les 7 dernières années ainsi que la croissance diamétrale annuelle moyenne pour le chêne, l'érable et le peuplier sont présentées respectivement au tableau 4 et à l'annexe 2.

Tableau 4. Croissance diamétrale annuelle, indice de compétition moyen et nombre de tiges échantillonnées en fonction de l'espèce, du dépôt de surface et de la vigueur.

| <b>Essence</b> | Dépôt       | Vigueur des tiges | Croissance<br>(mm/an) | Indice de<br>compétition | Nbre<br>arbres |
|----------------|-------------|-------------------|-----------------------|--------------------------|----------------|
|                | 1AR         | Non vigoureux     | 2,21                  |                          | 5              |
|                |             | Vigoureux         | 4,10                  |                          | 6              |
| <b>CHR</b>     | 2BE         | Non vigoureux     | 3,23                  | 4                        |                |
|                |             | Vigoureux         | 3,39                  | 4                        | 5              |
|                | $\mathbf R$ | Non vigoureux     | 2,48                  | 4                        | 5              |
|                |             | Vigoureux         | 3,32                  | 4                        | 5              |
|                | 1AR         | Non vigoureux     | 3,36                  | 5                        | $\overline{4}$ |
|                |             | Vigoureux         | 3,04                  |                          | 4              |
| <b>ERS</b>     | 2BE         | Non vigoureux     | 2,07                  |                          | 5              |
|                |             | Vigoureux         | 2,29                  | 5                        | 5              |
|                | $\mathbf R$ | Non vigoureux     | 1,47                  | 5                        | 8              |
|                |             | Vigoureux         | 1,72                  | 5                        | 5              |
|                | 1AR         | Non vigoureux     | 4,20                  | 5                        | 5              |
|                |             | Vigoureux         | 8,11                  | 5                        | 5              |
| <b>PEU</b>     | 2BE         | Non vigoureux     | 2,69                  | 5                        | 5              |
|                |             | Vigoureux         | 3,39                  | 5                        | 5              |
|                |             | Non vigoureux     | 3,96                  |                          |                |
|                | $\mathbf R$ | Vigoureux         | 3,19                  | 5                        |                |

La calibration de la croissance des arbres dans Cohorte se fait en déterminant la valeur des paramètres m et k d'une équation dont la croissance est fonction d'un indice de compétition. Cette équation, de forme exponentielle négative, a été calculée pour chaque essence par qualité de site. Sous une telle forme, la croissance diminue donc géométriquement à mesure que la compétition augmente (Voir équation 1 ci-dessous).

Équation 1 : Croissance =  $e^{(k-m^*COMPÉTITION)}$ 

Les paramètres m et k correspondent respectivement à la pente et à l'ordonnée à l'origine de la courbe de la croissance diamétrale des tiges en fonction de l'indice de compétition. La forme de la courbe (paramètre m) par défaut que l'on retrouve dans Cohorte a été utilisée. La calibration se fait donc en déplaçant vers le haut ou vers le bas (paramètre k) la courbe en fonction de la croissance des tiges échantillonnées et de leur indice de compétition. Pour ce faire, la moyenne de la croissance ainsi que de l'indice de compétition ont été évalués pour chaque combinaison Essence-Dépôt-Vigueur (Tableau 5). L'indice de compétition moyen de chaque combinaison a été estimé en utilisant la surface terrière autour des tiges échantillonnées ainsi que le dhp des tiges échantillonnées tout en sachant que les tiges codominantes étaient ciblées pour l'échantillonnage. Lorsque les croissances pour une essence donnée étaient semblables sur deux types de dépôt, alors ces derniers ont été regroupés. Ce fut le cas pour le chêne sur les sites 1AR et 2BE ainsi que pour le peuplier sur les sites R et 2BE. De la même manière, les tiges d'érable à sucre vigoureuses et non vigoureuses échantillonnées sur les dépôts 1AR ont été regroupées puisque la croissance moyenne de ces deux groupes était semblable. L'indice de compétition utilisé pour le peuplier et l'érable à sucre correspond à la surface terrière des tiges de diamètre supérieur à 75 % du diamètre de la tige sujet. Pour le chêne, l'indice de compétition correspond à la surface terrière des tiges de diamètre supérieur à celui de la tige sujet. Les courbes de la croissance en fonction de l'indice de compétition pour les trois essences calibrées sont présentées à la Figure 1.

| <b>Essence</b> | Dépôt       | Vigueur<br>des tiges | Paramètre k | Paramètre m |
|----------------|-------------|----------------------|-------------|-------------|
|                | $1AR + 2BE$ | Vigoureux            | 1,6272      | $-0,0153$   |
| <b>CHR</b>     |             | Non vigoureux        | 1,4000      | $-0,0204$   |
|                | R           | Vigoureux            | 1,5140      | $-0,0191$   |
|                |             | Non vigoureux        | 1,3250      | $-0,0214$   |
|                | 1AR         | Vigoureux            | 2,1731      | $-0,0234$   |
| <b>PEU</b>     |             | Non vigoureux        | 1,8931      | $-0,0253$   |
|                | $R + 2BE$   | Vigoureux            | 1,6340      | $-0,0218$   |
|                |             | Non vigoureux        | 1,4340      | $-0,0218$   |
|                | 1AR         | Vigoureux            | 1,5200      | $-0,0181$   |
|                |             | Non vigoureux        | 1,5200      | $-0,0181$   |
| <b>ERS</b>     | 2BE         | Vigoureux            | 1,3200      | $-0,0188$   |
|                |             | Non vigoureux        | 1,2000      | $-0,0188$   |
|                | $\mathbf R$ | Vigoureux            | 1,1800      | $-0,0188$   |
|                |             | Non vigoureux        | 1,0252      | $-0,0188$   |

Tableau 5. Paramètres k et m de chaque combinaison Essence-Dépôt-Vigueur utilisée pour réaliser le calcul de la possibilité forestière de la MRC de Pontiac.

Pour les essences non échantillonnées, les valeurs moyennes par défaut de Cohorte ont été utilisées pour simuler les croissances des sites moyens (Annexe 3). Puisque les données des placettes permanentes ne comprennent pas la vigueur des tiges, et que deux courbes distinctes doivent être créées pour représenter les tiges vigoureuses et non vigoureuses, ces dernières ont été développées en recourant à la valeur médiane de la croissance comme facteur discriminant.

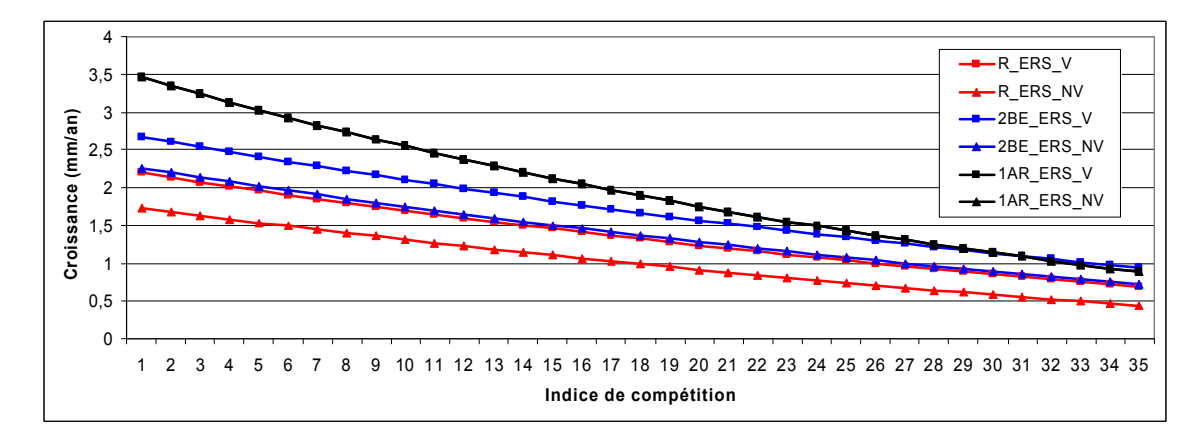

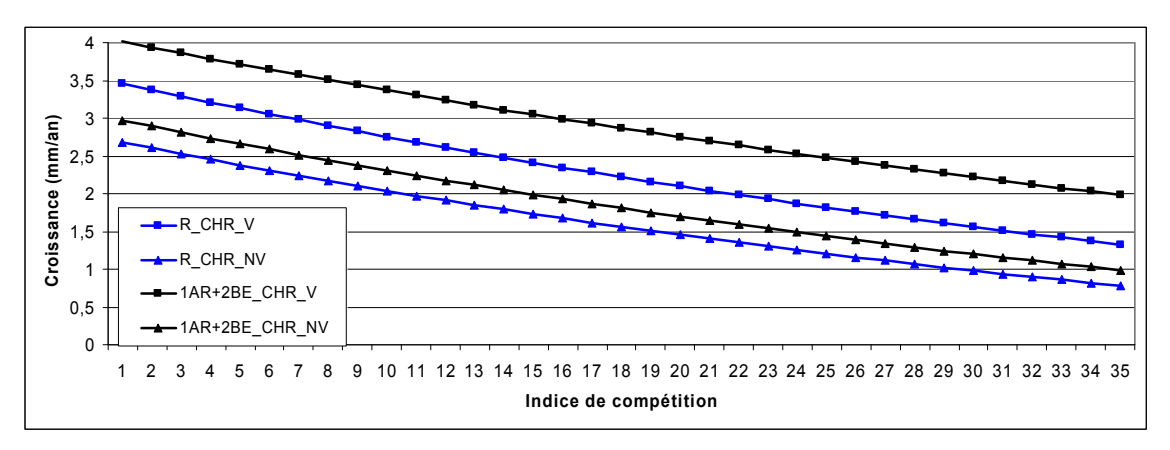

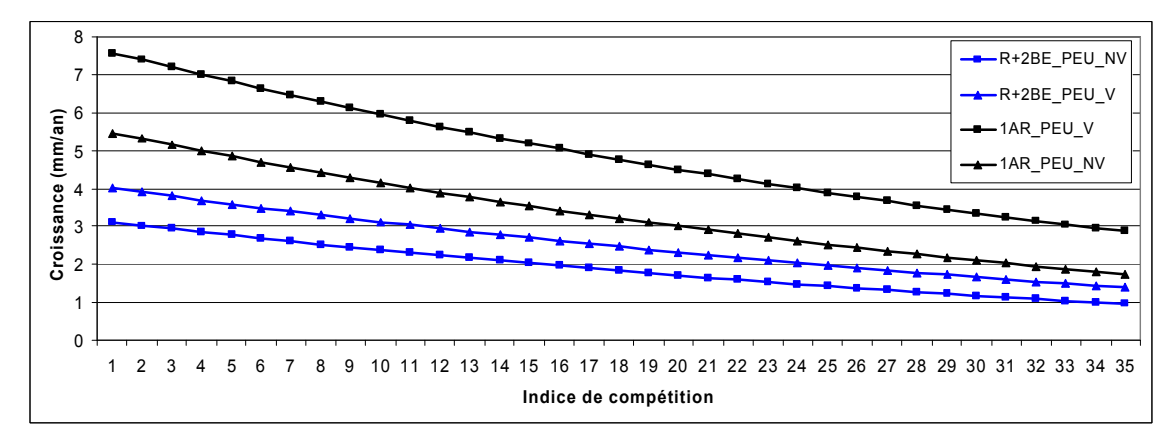

Figure 1. Croissance de l'érable à sucre, du chêne et du peuplier en fonction de l'indice de compétition.

Ainsi, une courbe pour les arbres vigoureux a été créée avec les tiges dont la croissance excédait la valeur de croissance médiane, tandis qu'une seconde courbe était construite pour les arbres non vigoureux à partir des tiges dont la croissance était inférieure à la valeur médiane (pour plus de détails voir Doyon et al. 2005).

L'utilisation de cette méthodologie pour déterminer la croissance des tiges vigoureuses et non vigoureuses fait en sorte d'accentuer artificiellement l'écart entre ces deux groupes. En conséquence, tout en s'assurant de conserver les mêmes valeurs médianes, l'écart entre les deux courbes a été réduit du deux tiers pour correspondre approximativement à l'écart observé entre ces mêmes courbes chez les essences calibrées au niveau du territoire de la MRC de Pontiac, et ce pour lesquelles la classification des tiges vigoureuses et non vigoureuses correspond aux classes de vigueur 1 à 6. Une comparaison des courbes moyennes provinciales (QC) et de celles utilisées pour le calcul de la possibilité forestière des TPI de la MRC de Pontiac est présentée à la figure 2. Afin de pouvoir simuler la croissance des tiges d'essences non échantillonnées pour des sites pauvres et riches, des courbes de croissance supérieure et inférieure à celles des sites moyens ont été créées à partir des courbes moyennes. Pour ce faire, le paramètre k a été ajusté à la hausse et à la baisse de façon à faire en sorte de diminuer la croissance de 8 % pour les sites pauvres et de l'augmenter de 8 % pour les sites riches (Annexe 3).

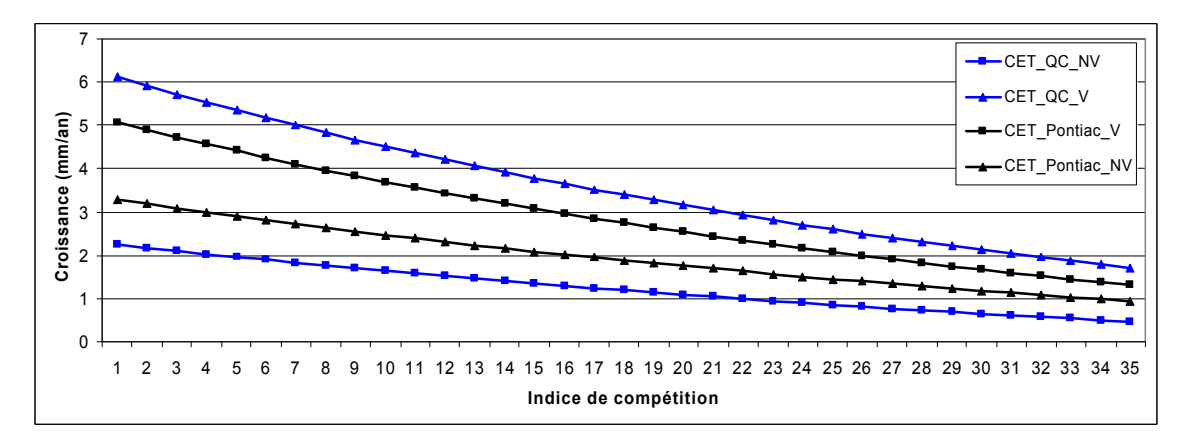

Figure 2. Comparaison des courbes moyennes provinciales (bleu) avec celles utilisées pour la MRC de Pontiac (noir).

En fonction du type de dépôt de chacune des séries d'aménagement, les paramètres k et m obtenus pour le chêne, l'érable et le peuplier sur ce même type de dépôt ont été utilisés (Tableau 6). Pour les autres essences, les paramètres provinciaux moyens et faibles ont été appliqués respectivement pour les sites 1AR et R. Pour le pin blanc, le dépôt 2BE a été considéré comme un site de qualité élevée, alors que les dépôts 1AR et 2A furent considérés comme étant moyens.

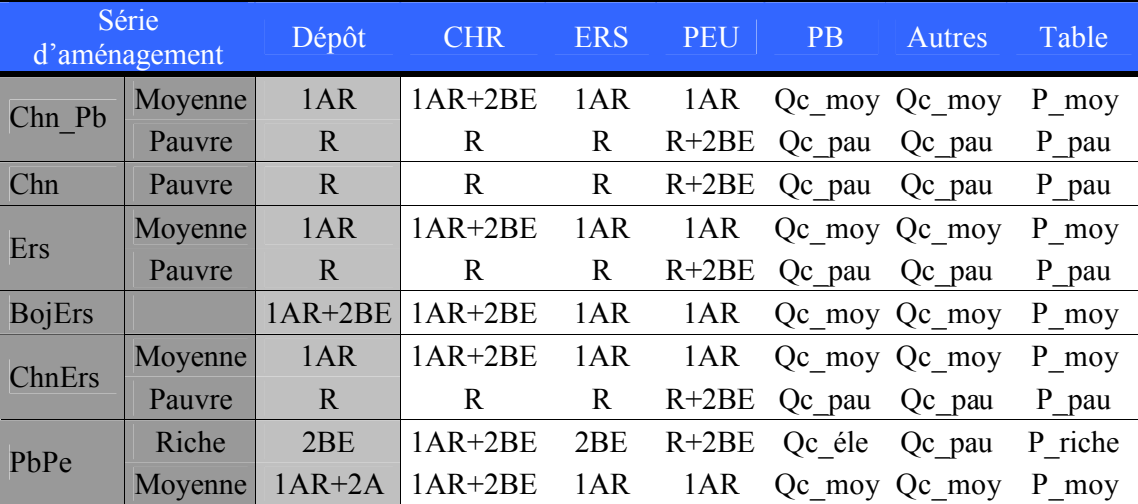

Tableau 6. Calibration utilisée par essence pour chaque série d'aménagement.

### **Scénarios sylvicoles de base**

Pour chaque série d'aménagement, un scénario sylvicole de base a été déterminé (Tableau7).

#### **Simulations**

#### *Hypothèses générales de simulation*

L'horizon de simulation est de 150 ans, lequel est décomposé en 30 périodes de cinq ans (Annexe 4). La simulation a été effectuée sur un compartiment forestier unique. Afin d'actualiser les inventaires réalisés à l'année 2000, une première période de cinq ans fut simulée pour s'assurer que le temps 0 corresponde bien à l'année 2005. La matrice de répartition du volume marchand brut par produits utilisée était la Matrice Sud, alors que la zone standard d'accroissement était la 21 (MRN 1997).

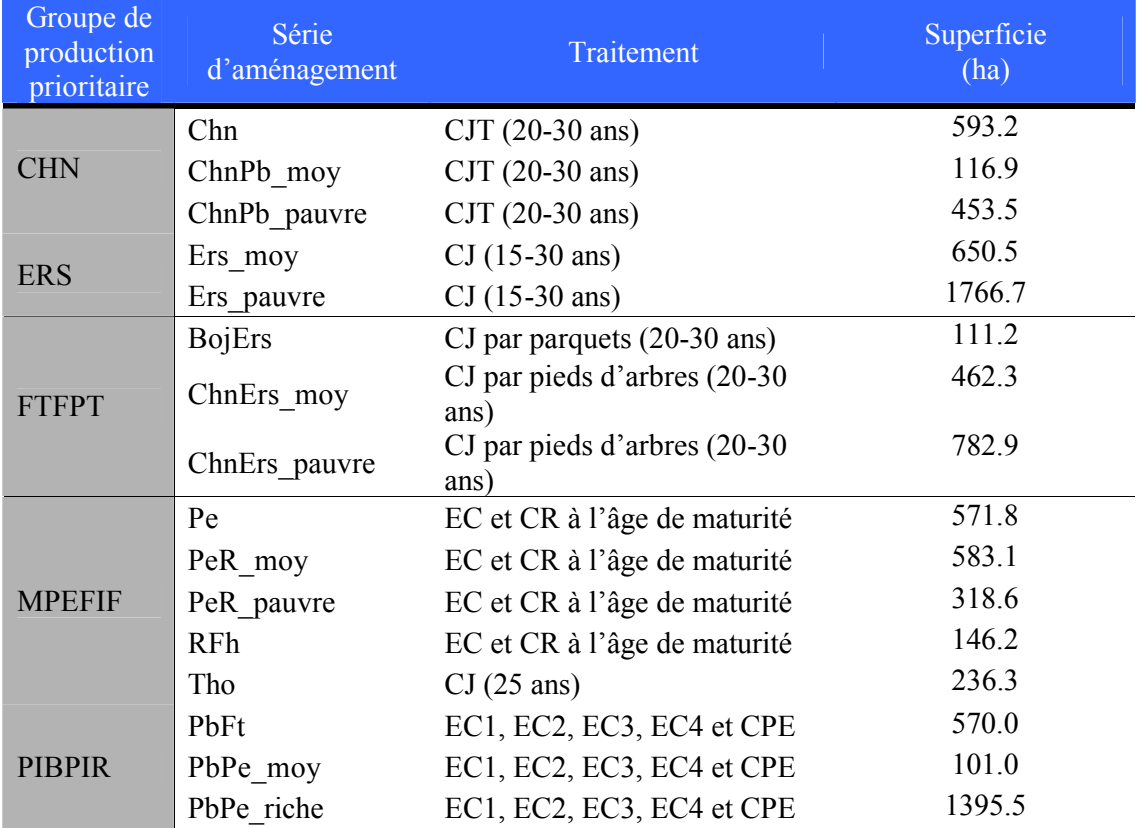

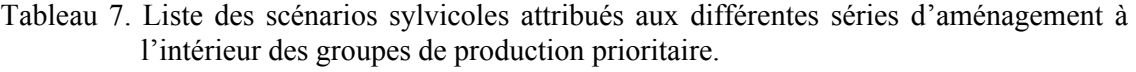

#### *Hypothèses propres à chaque strate d'aménagement*

Pour les groupes de production prioritaire CHN, ERS et FTFPT, des scénarios d'évolution ont été bâtis à l'aide du modèle de croissance Cohorte. Pour ce faire, une table de peuplement moyenne pour chaque strate d'inventaire a été créée et introduite dans Cohorte. L'évolution des peuplements a alors été simulée selon les scénarios sylvicoles prévus. Un exemple d'une table de peuplement est présenté à l'annexe 4.

Le modèle de croissance Cohorte a été combiné au Générateur de courbes de production de Sylva II pour préparer les scénarios d'évolution du groupe de production prioritaire PIBPIR. Les tables de stock des peuplements actuels (en début d'horizon de simulation) ont été simulées dans Cohorte en prescrivant des traitements d'éclaircie jusqu'au moment de la coupe finale. Par la suite, l'évolution du peuplement a été simulée à l'aide du Générateur de courbes de production de Sylva II pour compléter l'horizon de simulation. Les peuplements de succession suivent le scénario d'évolution proposé par le Manuel d'aménagement forestier (MRN 1997) et conservent la composition des peuplements actuels, avec toutefois une augmentation de la proportion des pins blancs et rouges.

Les scénarios d'évolution pour les strates d'aménagement du groupe de production prioritaire MPEFIF ont été entièrement préparés par le Générateur de courbes de production de Sylva II.

### **Régimes de martelage**

Pour les groupes de production prioritaire CHN, ERS et FTFPT, le martelage a été réalisé manuellement dans le modèle de croissance Cohorte. Les régimes de martelage visaient à protéger les essences-objectif principales et à améliorer la qualité des peuplements. Les pourcentages de prélèvement ont été déterminés en conformité avec les Instructions Relatives à l'application du règlement sur la valeur des traitements sylvicoles admissibles en paiement de droits (MRN 1999). En ce qui concerne le jardinage, les taux de prélèvement ont été choisis pour permettre le renouvellement du volume récolté sur une période de 20 à 30 ans. Le martelage a été effectué selon l'ordre présenté au tableau 8.

Pour les groupes de production prioritaire MPEFIF et PIB-PIR, le prélèvement associé à la première éclaircie commerciale varie en fonction des essences et des classes de diamètre, et ce afin d'augmenter le pourcentage des essences-objectif et de réduire la proportion des tiges de faible qualité. Les taux de prélèvement associés aux éclaircies subséquentes sont fixes et permettent d'assurer le renouvellement du volume.

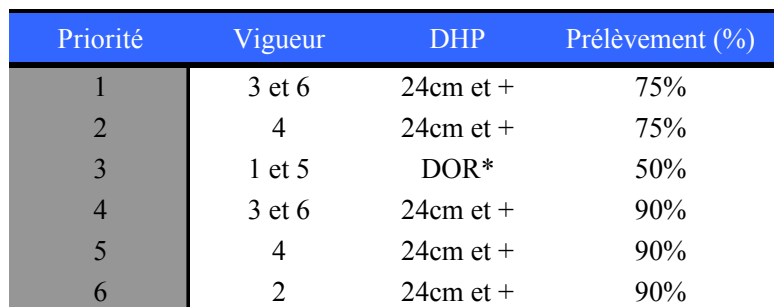

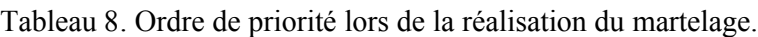

\* Diamètre optimal de récolte.

#### **Normalisation**

La normalisation est une étape importante associée aux groupes de calcul qui présentent une répartition irrégulière des volumes récoltés dans le temps, c'est-à-dire les groupes de calcul traités en système équienne (PIB-PIR et MPEFIF). Les traitements sylvicoles inéquiennes (coupe de jardinage par pieds d'arbres et coupe de jardinage par trouées) correspondant aux autres groupes de calcul conduisent automatiquement, de par leur nature même, à une normalisation de la récolte.

Les changements introduits par la normalisation peuvent concerner la durée de la rotation, l'âge de départ et la période d'étalement admissible pour réaliser un traitement. Par ailleurs, la normalisation est un processus qui s'effectue de façon graduelle puisque l'entrée progressive des superficies des strates en changeant leur scénario sylvicole. Plusieurs essais ont été nécessaires pour atteindre la répartition des volumes désirés.

Pour le groupe de calcul PIB-PIR, la normalisation visait à répartir le plus régulièrement possible, et ce tout au long de l'horizon de simulation, les volumes de l'éclaircie commerciale et de la coupe finale distribués de façon extrêmement irrégulières à l'issue de la première simulation. Ainsi, la majeure partie du volume récoltée après la première simulation avait lieu lors de la période comprise entre 75 et 110 ans. Le volume maximal récolté par période était atteint lors de la période de 80 ans avec 12 203 m<sup>3</sup>, dont seulement 8 % provenait de l'éclaircie commerciale. Les premiers 70 ans de l'horizon de simulation présentaient un volume par période variant de 2 453 à 3 978 m<sup>3</sup>. À partir de 115 ans jusqu'à 140 ans, le volume récolté était passablement bas, variant entre 1 058 et 1 924 m<sup>3</sup>.

Les stratégies de normalisation adoptées ont été les suivantes :

 $\approx$  Retarder la coupe finale en introduisant ou non une éclaircie commerciale supplémentaire. Le critère de sélection des strates pour l'application de cette stratégie de normalisation implique une surface terrière en pin blanc correspondant à au moins 30 % de la superficie totale, combinée à une faible présence des feuillus intolérants. La superficie couverte par les deux strates choisies pour l'application de cette stratégie (SA\_05 et SA\_30) est de 300,5 hectares, soit 14,5 % de tout le groupe de calcul PIB-PIR.

- $\mathscr{\mathscr{E}}$  Effectuer la coupe finale en prématurité (après réalisation ou non d'une ou de deux éclaircie (s) commerciale (s)). Les peuplements privilégiés pour la mise en application de cette stratégie sont ceux situés sur des sites à potentiel de croissance élevé mais dont la valeur actuelle des peuplements est faible. Le but de cette stratégie est de remettre ces superficies en production avec une plus forte proportion de pin blanc. Les trois strates sélectionnées pour l'application de cette stratégie de normalisation (SA\_35, SA\_41 et SA\_44) avaient comme caractéristiques principales une surface terrière totale comprise entre 23,7 et 29,8 m<sup>2</sup>/ha, ainsi qu'une surface terrière en pins et en peupliers comprises respectivement entre 2,8 et 4,0 m<sup>2</sup>/ha et 5,1 et 13,9 m<sup>2</sup>/ha. La superficie de ces strates totalise 820,3 ha, soit 40 % de tout le groupe de calcul PIB-PIR.
- $\approx$  Pour le groupe de calcul MPEFIF, le scénario de base prévoit une éclaircie à partir de 60 ans suivie d'une coupe finale vers l'âge de 80 à 90 ans. En présence de strates avec une proportion importante de pin blanc ou d'essences tolérantes, la période de révolution est prolongée dans le but de favoriser ces essences et d'augmenter leur proportion dans les peuplements de succession. Une coupe partielle est prévue pour ces strates, au lieu d'une coupe finale, afin de récolter des espèces peu longévives pour lesquelles des pertes de volume importantes sont à prévoir avec l'augmentation de l'âge du peuplement. En appliquant le scénario de base, on observe un léger déficit de volume en début et milieu d'horizon. La stratégie de normalisation consiste donc à appliquer la coupe finale en prématurité (après réalisation ou non d'une éclaircie commerciale). Les principaux critères de sélection caractérisant les strates auxquelles cette stratégie fut appliquée étaient la présence importante d'espèces intolérantes (peupliers, bouleau à papier et sapin baumier) et une surface terrière totale élevée. Deux strates de la série «Peupliers» (SA\_33 et SA\_34) répondant à ces critères - surface terrière totale de 25,0 à 27,0 m<sup>2</sup>/ha ; surface terrière en pins comprise entre 0,5 à 2,0 m<sup>2</sup>/ha et surface terrière en peupliers de 10,5 m<sup>2</sup>/ha - ont été choisies pour être récoltées en prématurité. La superficie de ces strates totalise 475,1 hectares, soit 26 % de tout le groupe de calcul MPEFIF.

#### **Évaluation de la possibilité forestière**

Dans un premier temps, la possibilité forestière a été évaluée par groupes de calcul selon chaque groupe d'essence (s) (Annexes 5 à 9). Après quoi, la possibilité totale a été obtenue via la sommation des résultats des cinq groupes de calcul. Le choix de la «période critique» à partir de laquelle se fait le calcul de la possibilité a été effectué au moyen d'un histogramme des volumes disponibles par périodes de 5 ans, et ce pour chaque groupe de calcul (Annexes 5 à 9). Le niveau de coupe admissible retenu correspondait à la valeur minimale des moyennes arithmétiques des volumes par périodes calculées sur un nombre croissant de périodes consécutives à partir de la première (Lessard et al. 1998). Enfin, la possibilité a été calculée à partir de deux séries de «produits critiques»: 1) déroulage + sciage et 2) déroulage + sciage + pâte.

### **Résultats**

L'évaluation des superficies annuelles associées aux différents types de traitements sylvicoles est présentée au tableau 9, alors que les résultats du calcul de la possibilité forestière après normalisation figurent aux tableaux 10 et 11. Le traitement sylvicole, le taux de martelage et la superficie annuelle à traiter pour chacune des périodes de cinq ans de l'horizon de planification sont présentés par groupes de production prioritaire aux annexes 5 à 9. Les résultats des simulations faites dans Sylva II, la liste des unités de simulations et leurs hypothèses sont quant à eux présentés aux annexes 10 à 14.

La somme des volumes des différents groupes de production prioritaire donne un total de 18 802 m<sup>3</sup>/an, soit 1,9 m<sup>3</sup>/ha/an. Les volumes pour la série déroulage + sciage est de 9 450 m<sup>3</sup>/an, soit 50 % du volume totale.

| Traitement  |            | Superficie |              |               |               |              |
|-------------|------------|------------|--------------|---------------|---------------|--------------|
|             | <b>CHN</b> | <b>ERS</b> | <b>FTFPT</b> | <b>MPEFIF</b> | <b>PIBPIR</b> | moyenne (ha) |
|             | 37         |            | 48           |               |               | 191          |
| CPJ         |            |            |              |               |               |              |
| EC          |            |            |              |               |               | ΩZ           |
| <b>CPRS</b> |            |            |              | Ιb            |               |              |
|             |            |            |              |               |               |              |

Tableau 9. Superficies moyennes annuelles (ha) associées aux traitements sylvicoles par groupes de calcul pour le premier quinquennal.

\*CJ = Coupe de jardinage; CPJ = Coupe de pré-jardinage; EC = Éclaircie commerciale; CS = Coupe de succession; CPRS = Coupe avec protection de la régénération.

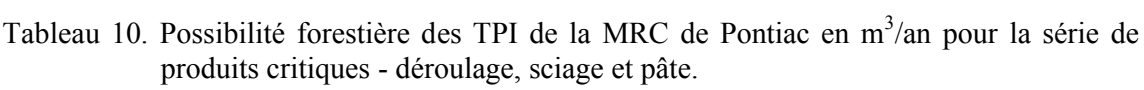

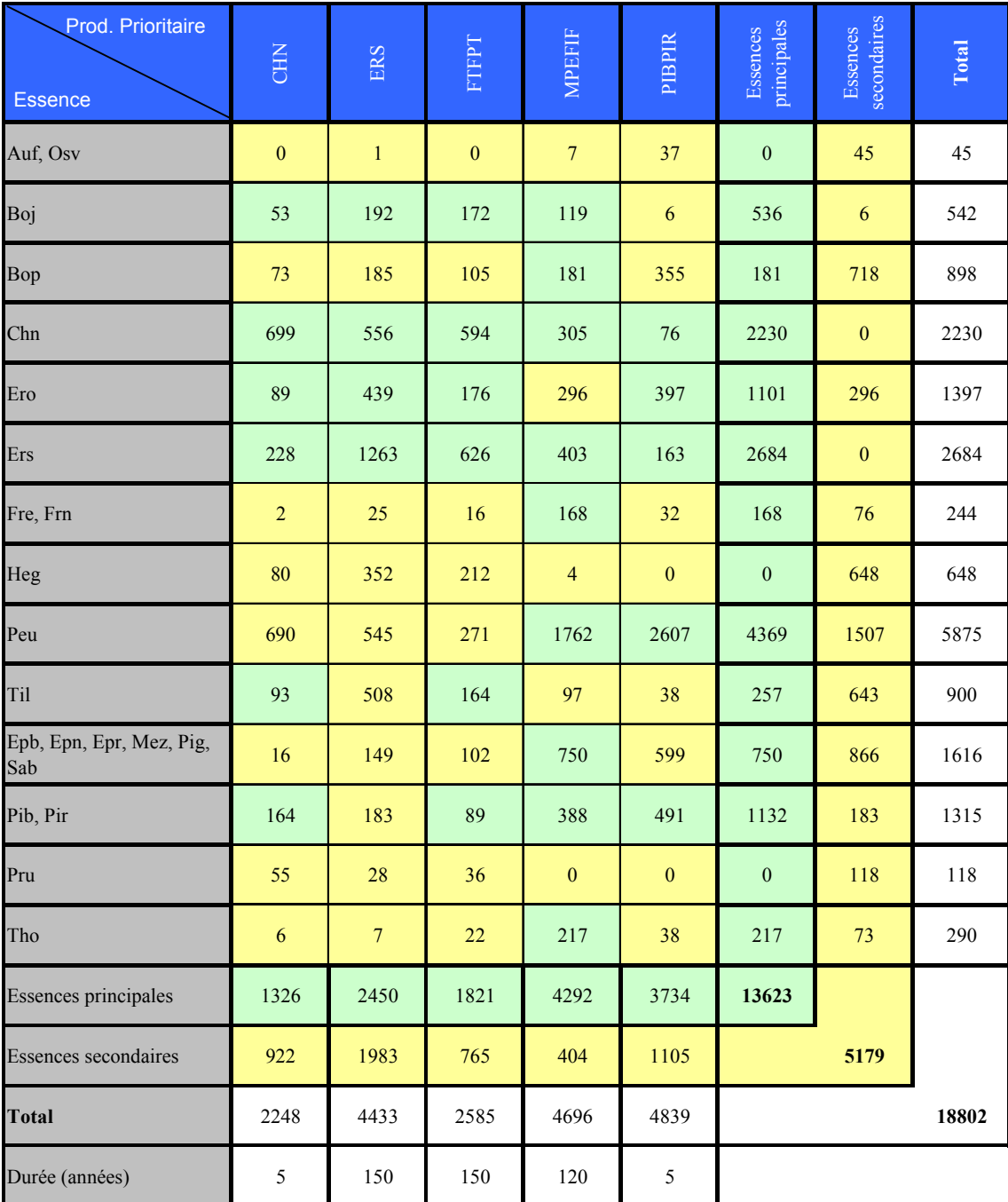

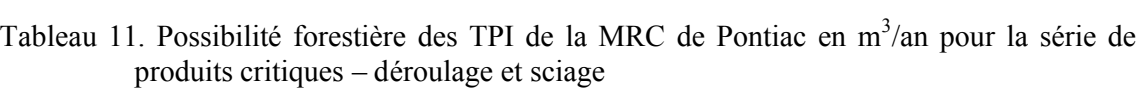

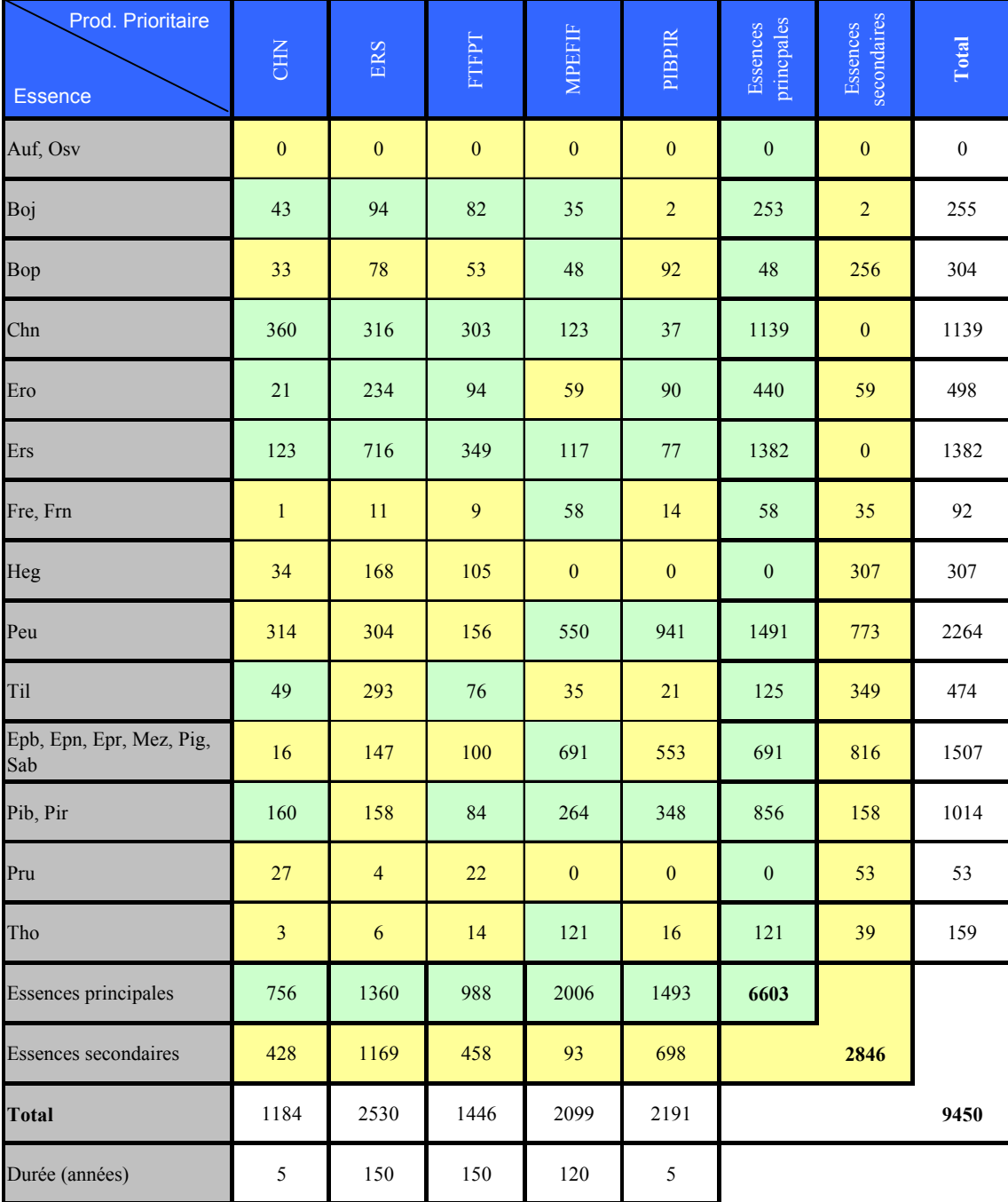

### **Conclusion**

Ce calcul de la possibilité forestière des TPI de la MRC de Pontiac est le premier à avoir été réalisé à l'aide du modèle de croissance Cohorte développé par l'IQAFF. Ce modèle de croissance par tiges individuelles a l'avantage, comme ce fut fait dans le cadre de ce projet, de pouvoir être calibré pour représenter la croissance des arbres pour un secteur ou une région donnée. De plus, ce logiciel permet de comparer l'effet de différents régimes de martelage applicables aux strates inéquiennes.

Comme vous l'avez constaté à la lecture de ce rapport, des stratégies assez ambitieuses sont prévues pour le groupe de production prioritaire PIB-PIR. En effet, plusieurs des peuplements regroupés dans ce groupe ne compte qu'une proportion relativement faible de pin blanc, et par conséquent, plusieurs éclaircies commerciales sont prévues afin de diminuer la présence des essences intolérantes dont le peuplier. Des efforts importants devront donc être consentis à la planification de ces travaux afin d'assurer le succès des stratégies d'aménagement prévues dans le calcul de la possibilité forestière. Les travaux d'aménagement forestiers qui auront cours sur le territoire des TPI au cours des prochaines années permettront d'acquérir une meilleure connaissance des contraintes liées aux au groupe de production prioritaire PIB-PIR, et par la suite, de peaufiner le prochain calcul de la possibilité forestière.

### **Références**

- **Doyon, F., Nolet, P. et R. Pouliot. 2005**. Cohorte : Modèle de croissance et d'évolution de la qualité adapté à l'application de coupes partielles. Institut Québécois d'Aménagement de la Forêt Feuillue, Québec, Ripon. Rapport technique, 26 p.
- **Forget, É., Mouton, J.-F. et F. Doyon. 2002**. Évaluation du potentiel acéricole pour l'Outaouais. 2002. Institut Québécois d'Aménagement de la Forêt Feuillue, Québec, Ripon. Rapport technique, 45 p.
- **Haygreen J.G., Bower, J.L. et K. Lilly. 1982**. Forest products and wood science an introduction. The Iowa State University Press, Ames, Iowa. 484 p.
- Lessard, G. 1998. Méthode de calcul de la possibilité forestière avec SYLVA II. 9<sup>e</sup> version. CERFO. 209 p.
- **MRN. 1997**. Manuel d'aménagement forestier. 3 ème édition. Gouv. du Québec. 121 p; + annexes.
- **MRN. 1999**. Instructions relatives à l'application du règlement sur la valeur des traitements sylvicoles admissibles en paiements de droits. Exercice 1999-2000. Gouv. du Québec, Direction de l'assistance technique, Division des traitements sylvicoles. 67 p.

# **ANNEXES**

## **ANNEXE I**

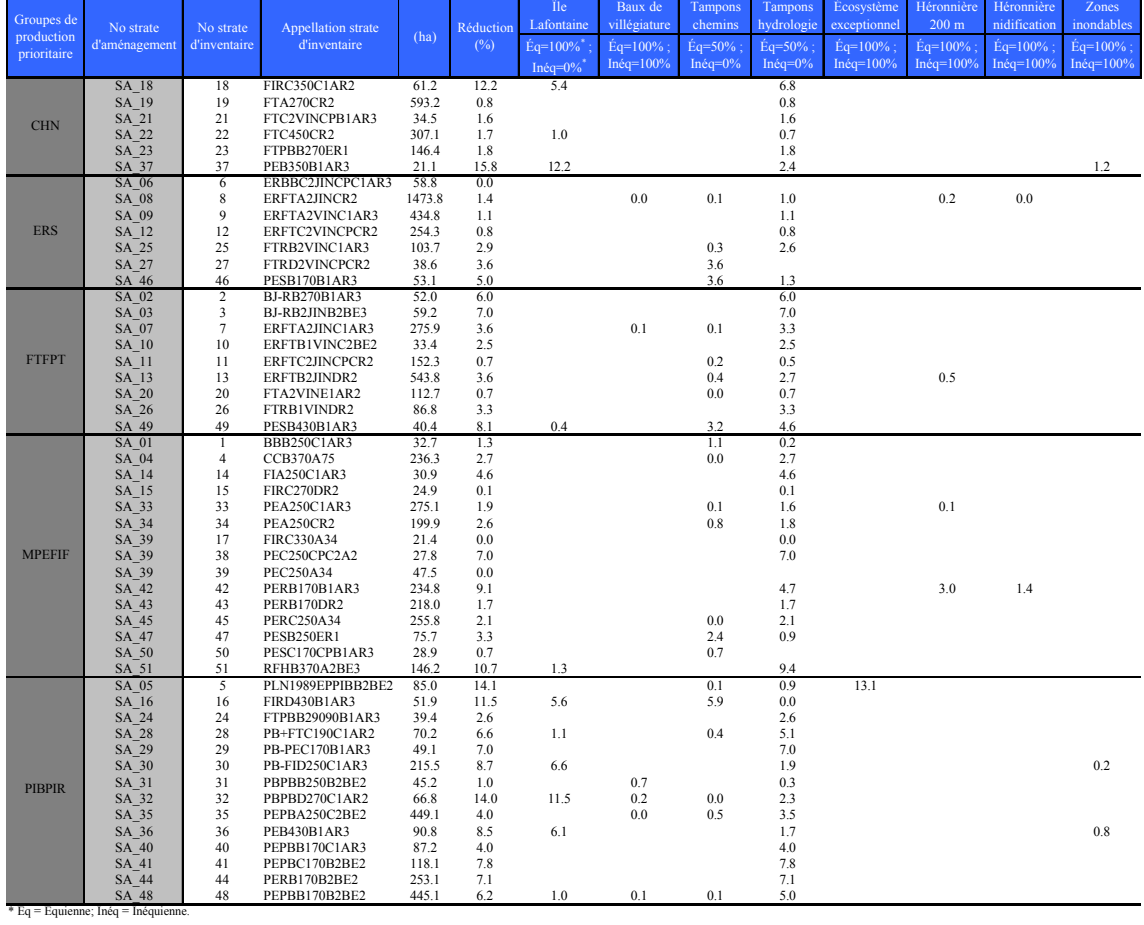

### **Pourcentage effectif de réduction des superficies par strates d'aménagement appliqué dans SYLVA II**

## **ANNEXE II**

**Croissance diamétrale annuelle moyenne du chêne, de l'érable et du peuplier selon leur vigueur de 1995 à 2004**

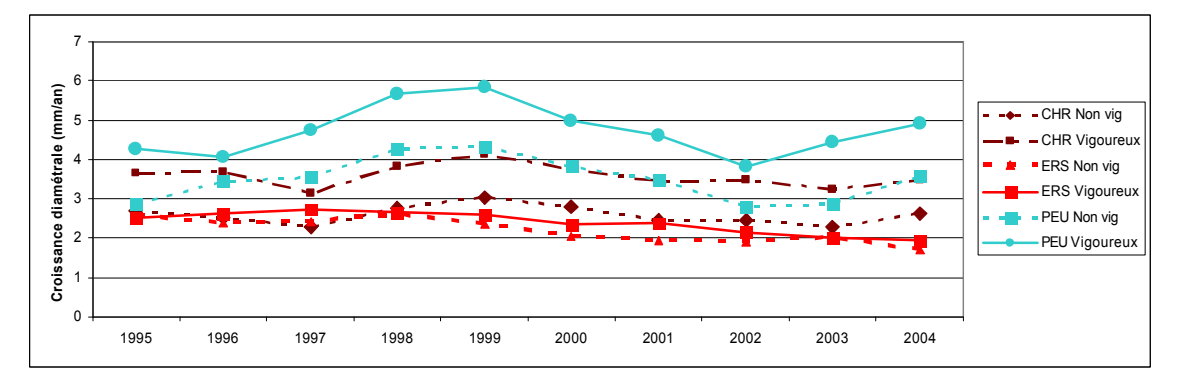

## **ANNEXE III**

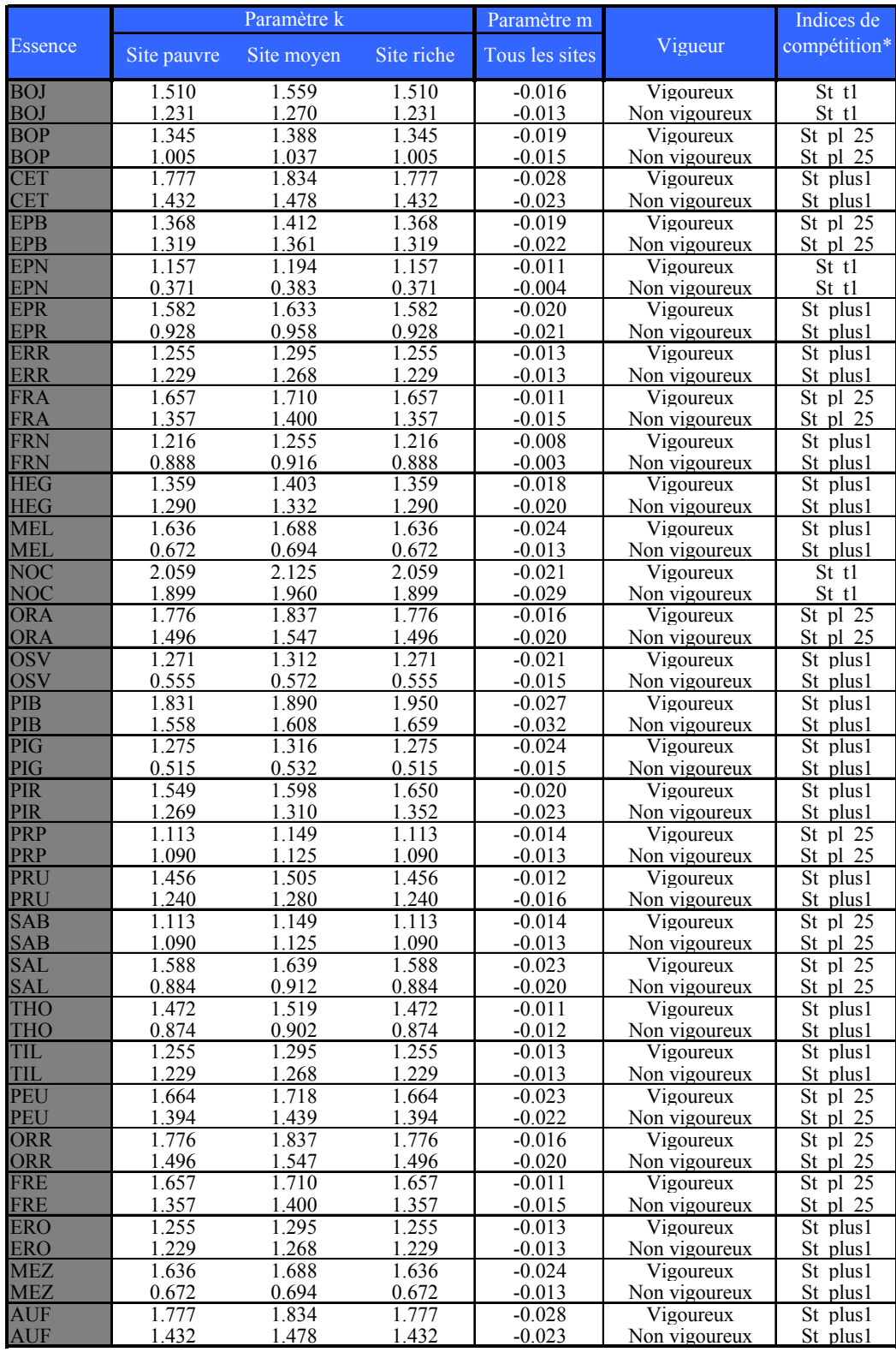

### **Valeurs de k et de m de la table P\_Moy, P\_pau et P\_riche**

\*St\_t1 = Surface terrière totale des tiges marchandes; St\_pl\_25 = Surface terrière des tiges marchandes avec un DHP > que la tige

sujet + la surface terrière des tiges marchandes dont le DHP correspond à 75% et plus de celui de la tige sujet; St\_plus1 = Surface marchandes avec un DHP >= à celui de la tige sujet.

## **ANNEXE IV**

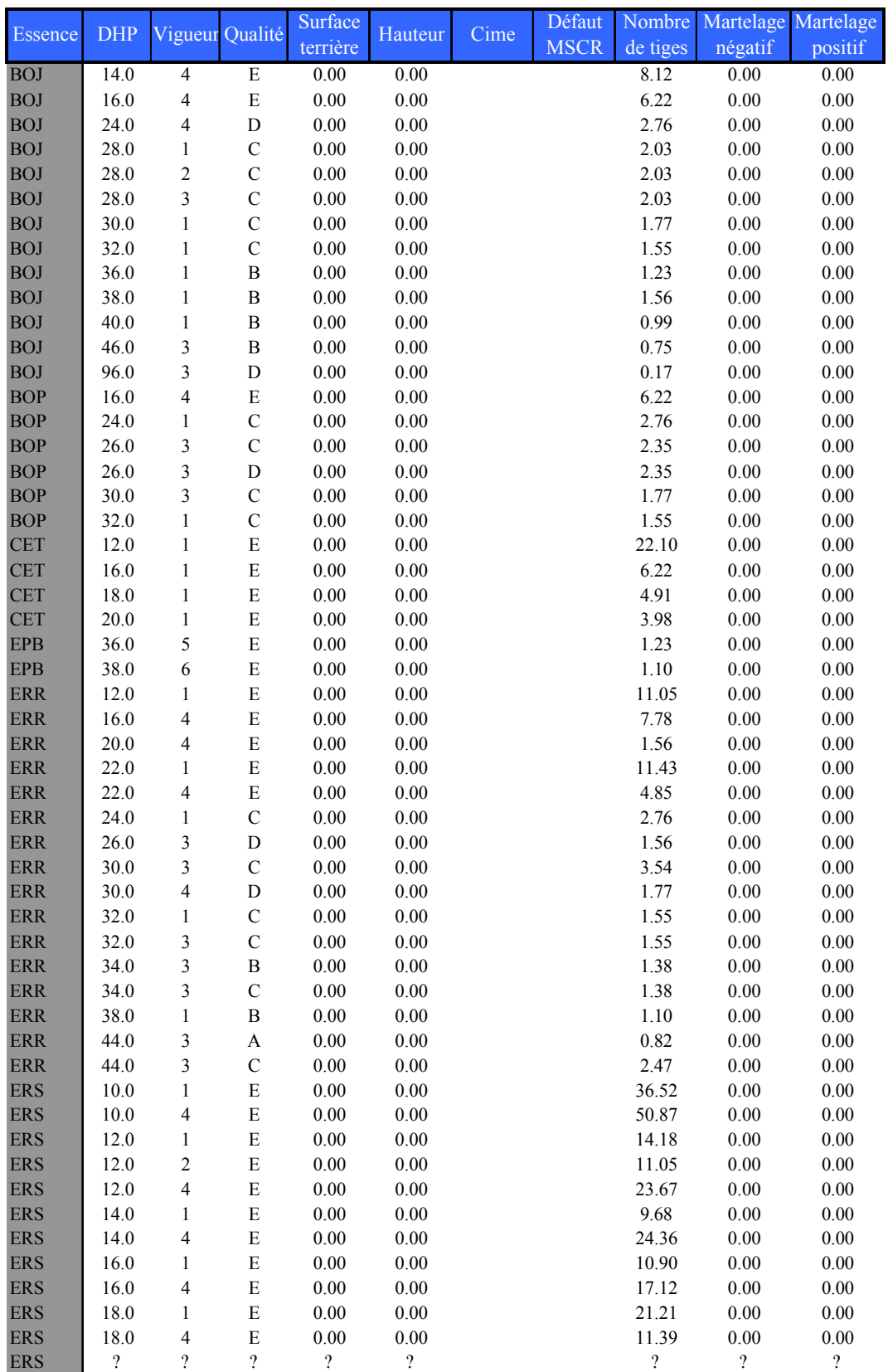

### **Exemple d'une table de peuplement moyenne à introduire dans le logiciel Cohorte**

## **ANNEXE V**

### **Type de traitement sylvicole, taux de martelage et superficie annuelle à traiter par période pour le Groupe de production prioritaire CHN**

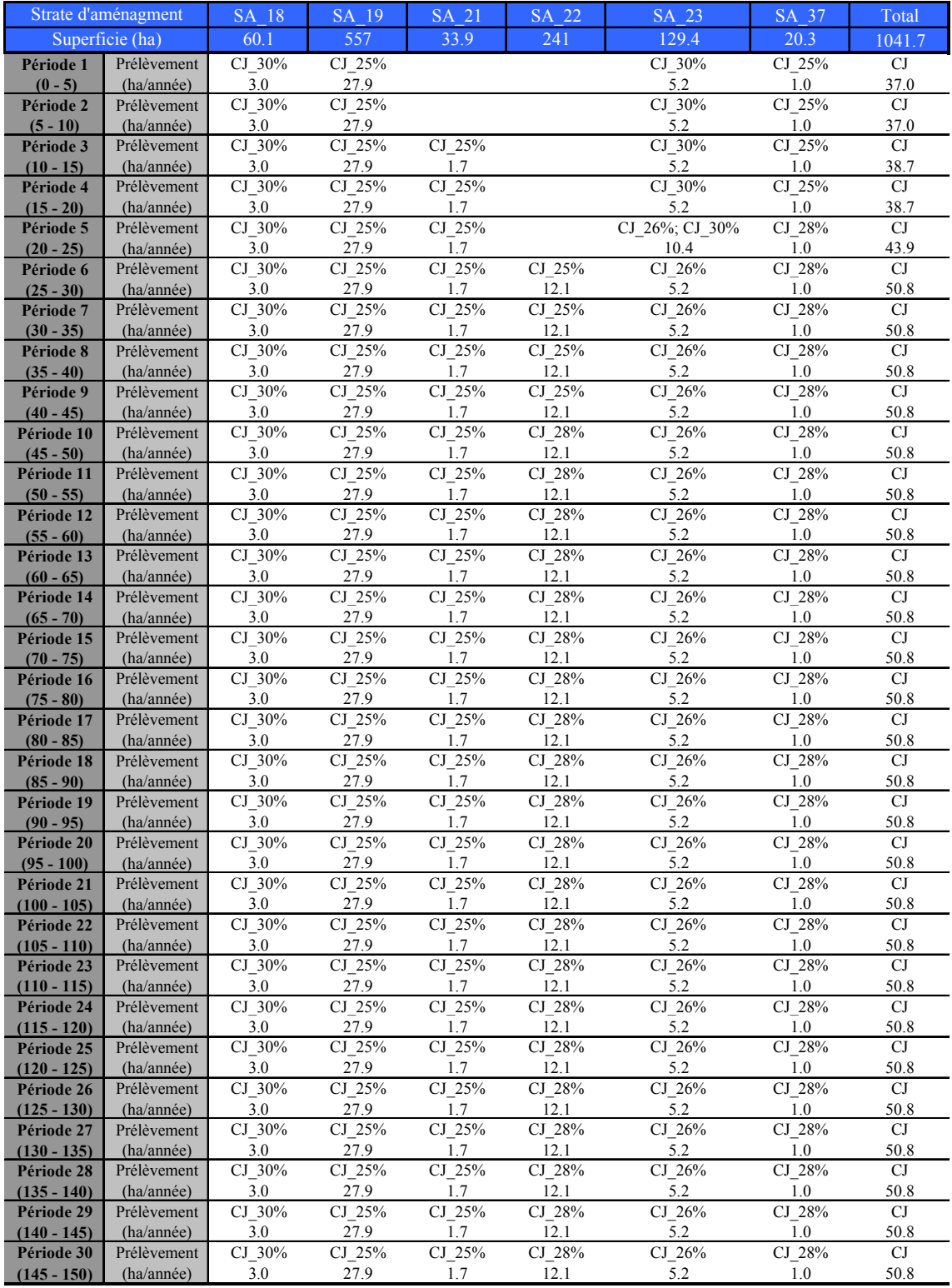

\*CJ = Coupe de jardinage.

# **ANNEXE VI**

### **Type de traitement sylvicole, taux de martelage et superficie annuelle à traiter par période pour le Groupe de production prioritaire ERS**

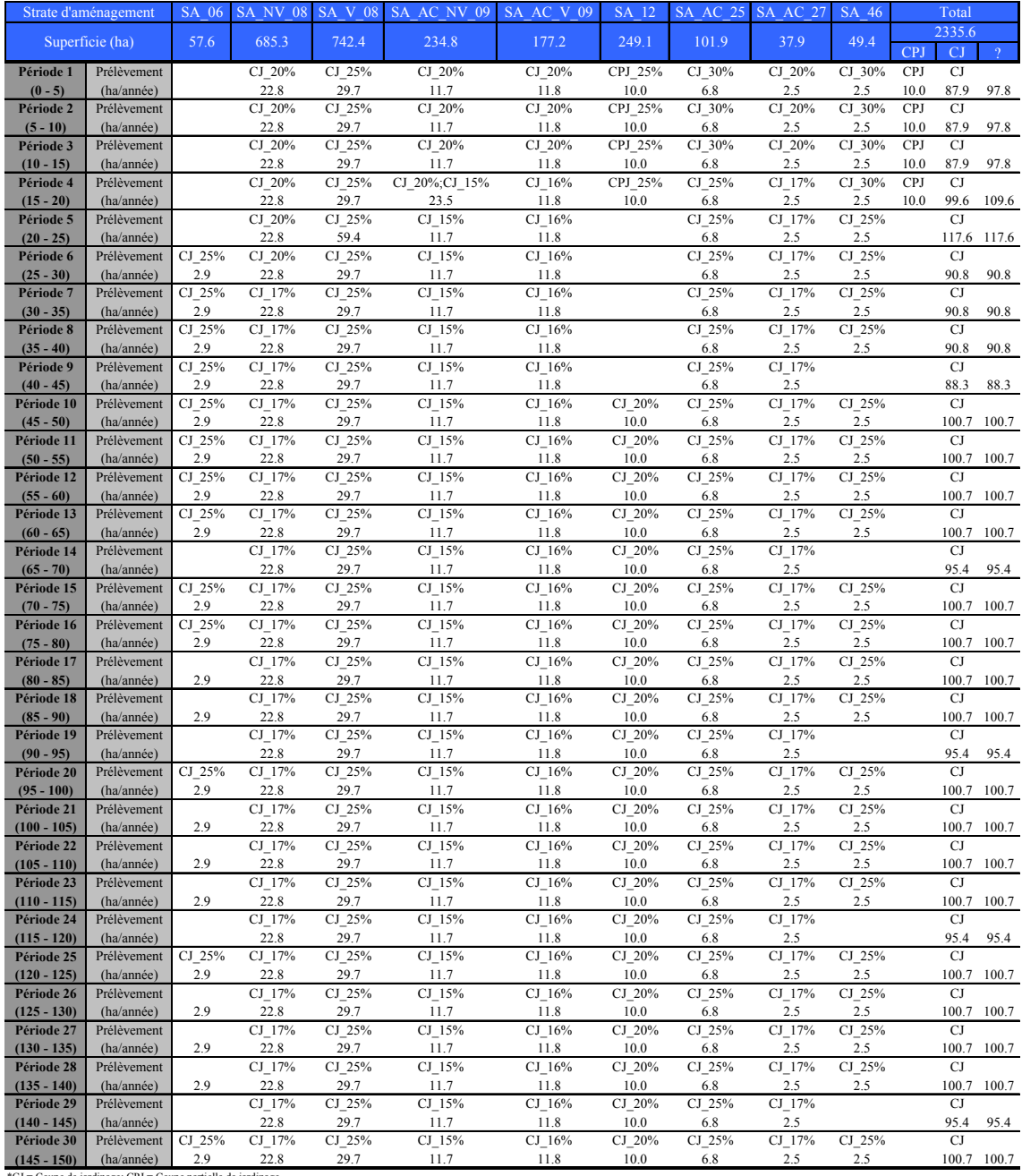

\*CJ = Coupe de jardinage; CPJ = Coupe partielle de jardinage.

## **ANNEXE VII**

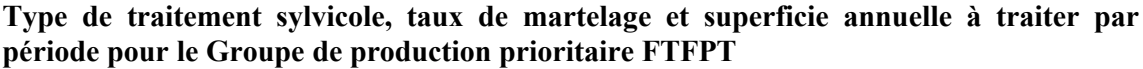

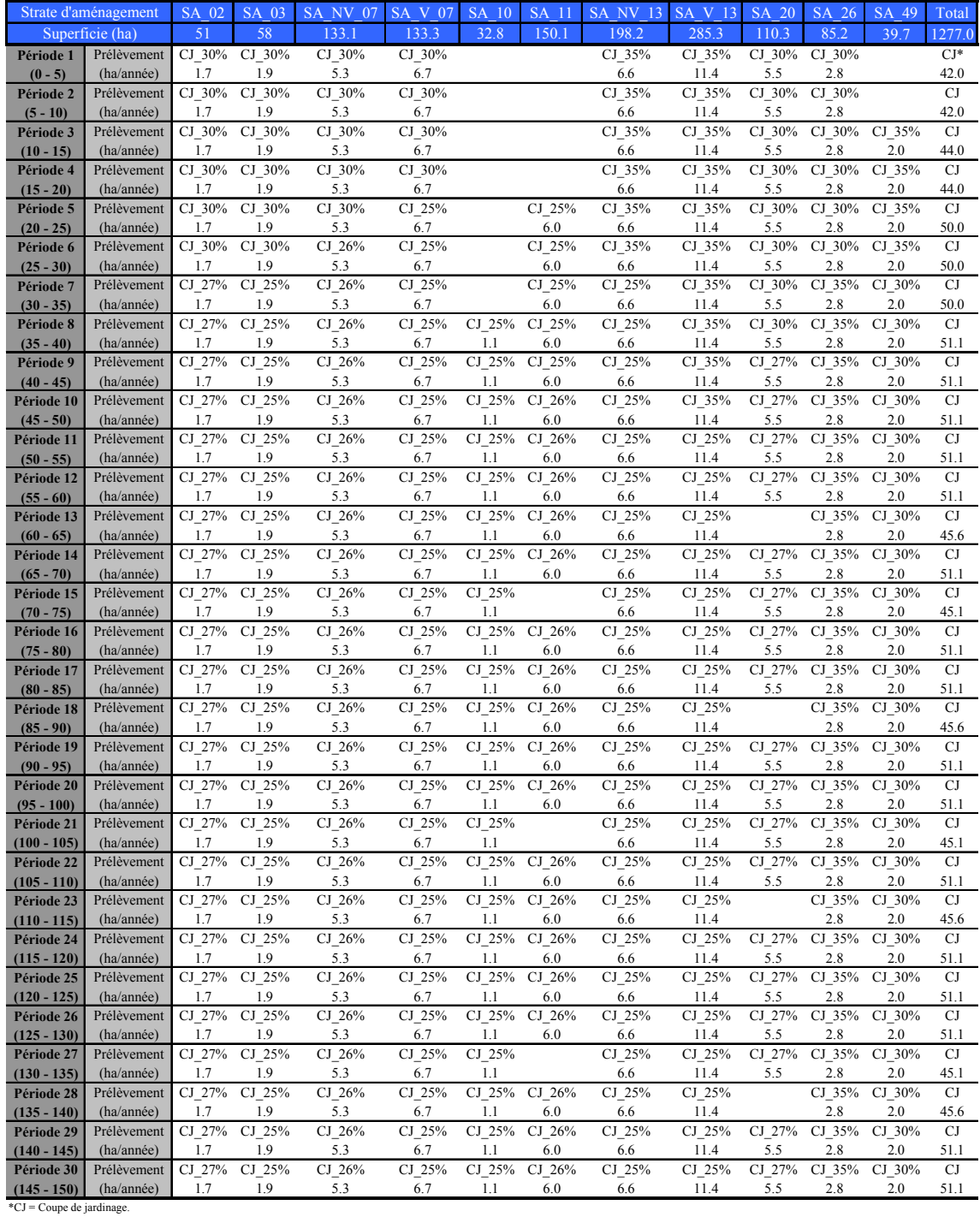

## **ANNEXE VIII**

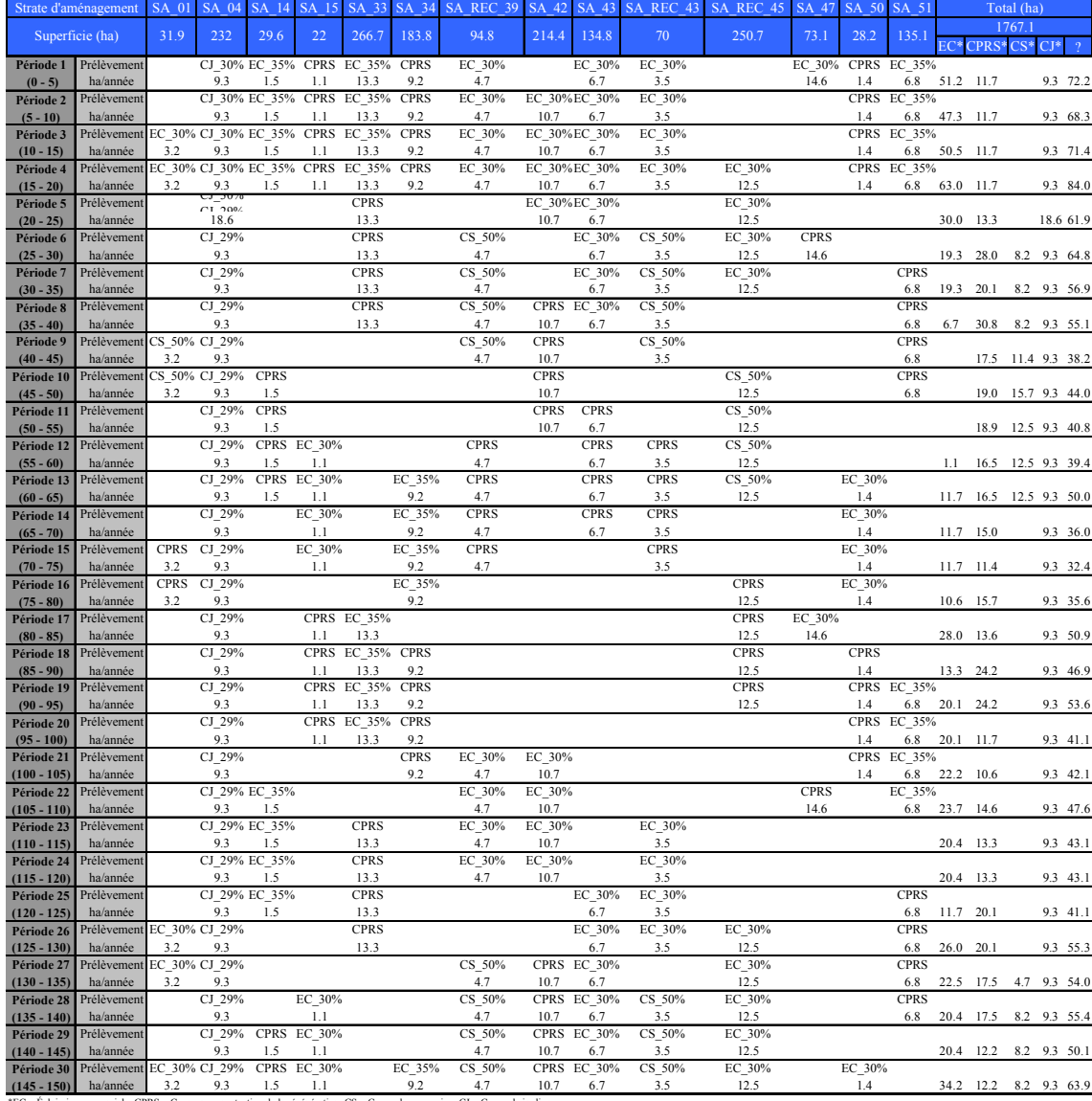

### **Type de traitement sylvicole, taux de martelage et superficie annuelle à traiter par période pour le Groupe de production prioritaire MPEFIF**

\*EC = Éclaircie commerciale; CPRS = Coupe avec protection de la régénération; CS = Coupe de succession; CJ = Coupe de jardinage.

# **ANNEXE IX**

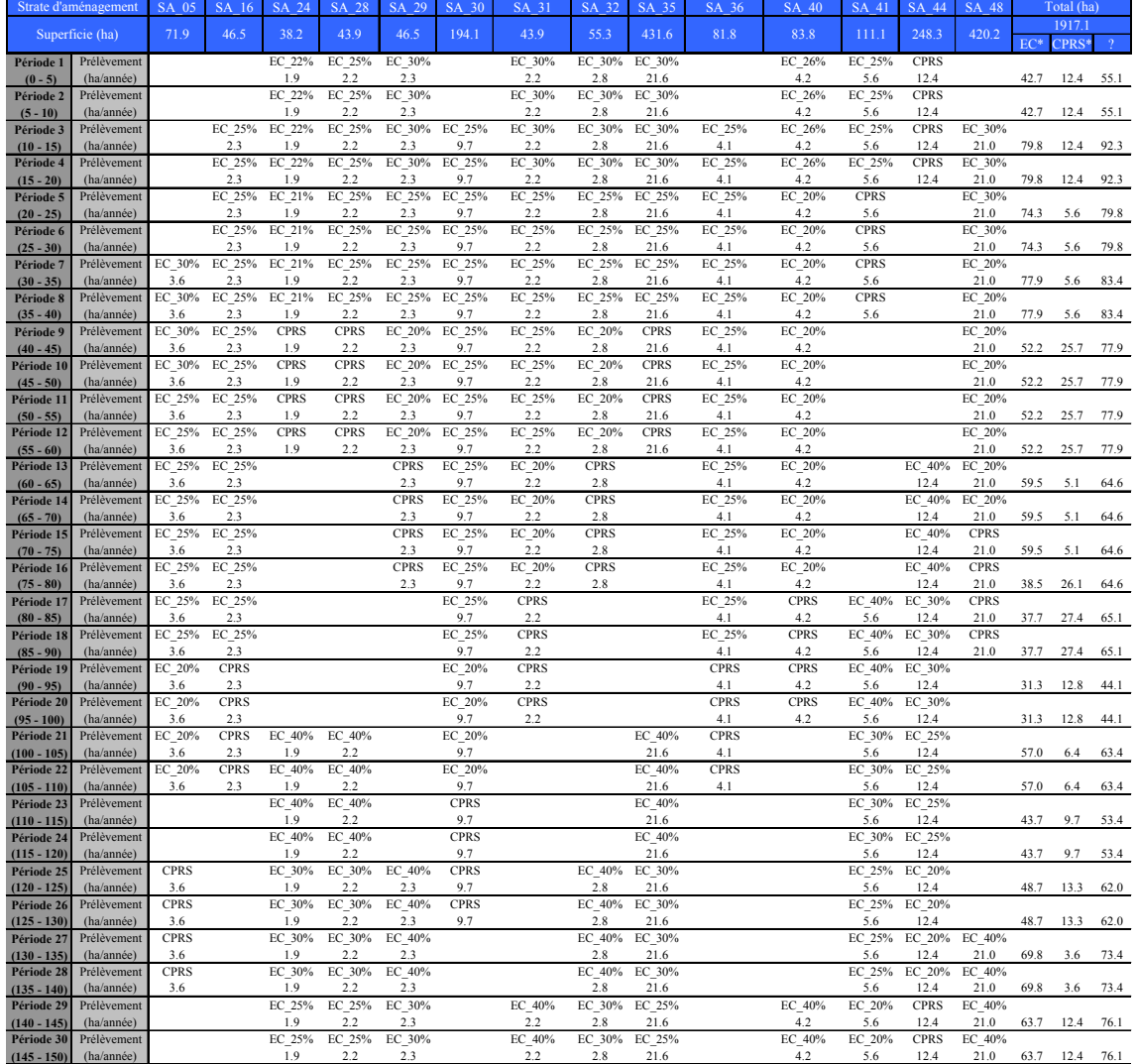

### **Type de traitement sylvicole, taux de martelage et superficie annuelle à traiter par période pour le Groupe de production prioritaire PIBPIR**

\*EC = Éclaircie commerciale; CPRS = Coupe avec protection de la régénération.

# **ANNEXE X**

**Résultats des simulations pour le groupe de production prioritaire CHN**

# **ANNEXE XI**

**Résultats des simulations pour le groupe de production prioritaire ERS**

## **ANNEXE XII**

**Résultats des simulations pour le groupe de production prioritaire FTFPT**

## **ANNEXE XIII**

**Résultats des simulations pour le groupe de production prioritaire MPEFIF**

## **ANNEXE XIV**

**Résultats des simulations pour le groupe de production prioritaire PIBPIR**